докумен**Атккредитованнюе образов**ательное частн<mark>ое учреждение высшего образования</mark> информация о владельце: Московский финансово-юридический университет МФЮА» ФИО: Забелин Алексей Григорьевич Должность: Ректор

Дата подписания: 02.03.2022 21:01:18

*Рассмотрено и одобрено на заседании учебно-методического совета* Уникальный программный ключ: 672b4df4e1ca30b0f66ad5b6309d064a94afcfdbc652d927620ac07f8fdabb79

Протокол № 11 от 26.07.2021

Председатель совета

личная подпись

В.В. Шутенко инициалы, фамилия

**УТВЕРЖДАЮ**

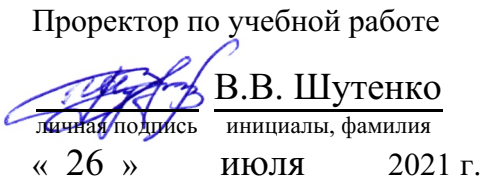

Бычков Игорь Николаевич

(уч. звание, степень, ФИО авторов программы)

## **Рабочая программа дисциплины (модуля)**

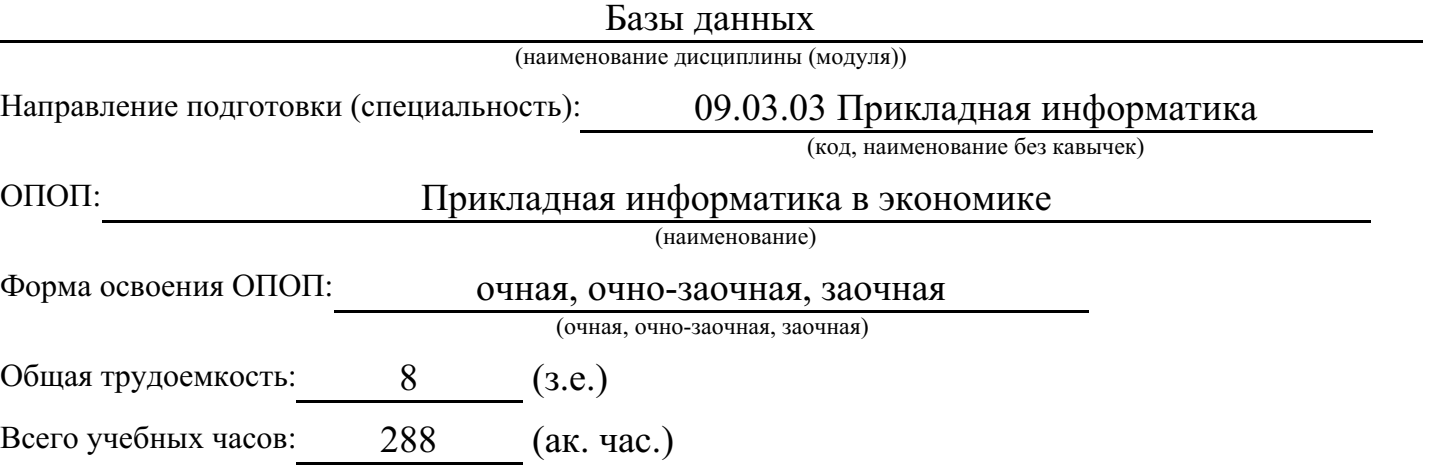

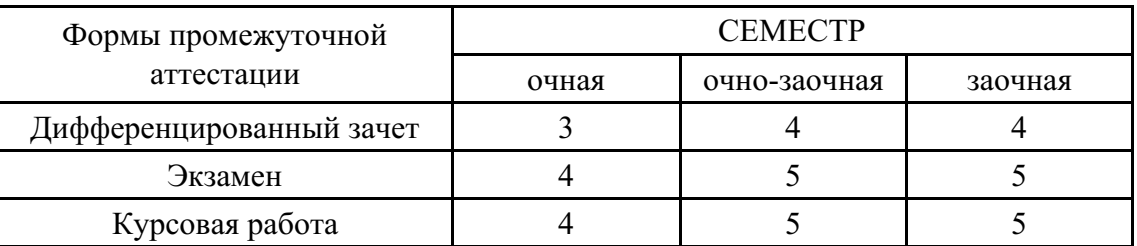

Москва 2021 г.

Год начала подготовки студентов - 2021

## **1. Цель и задачи освоения дисциплины**

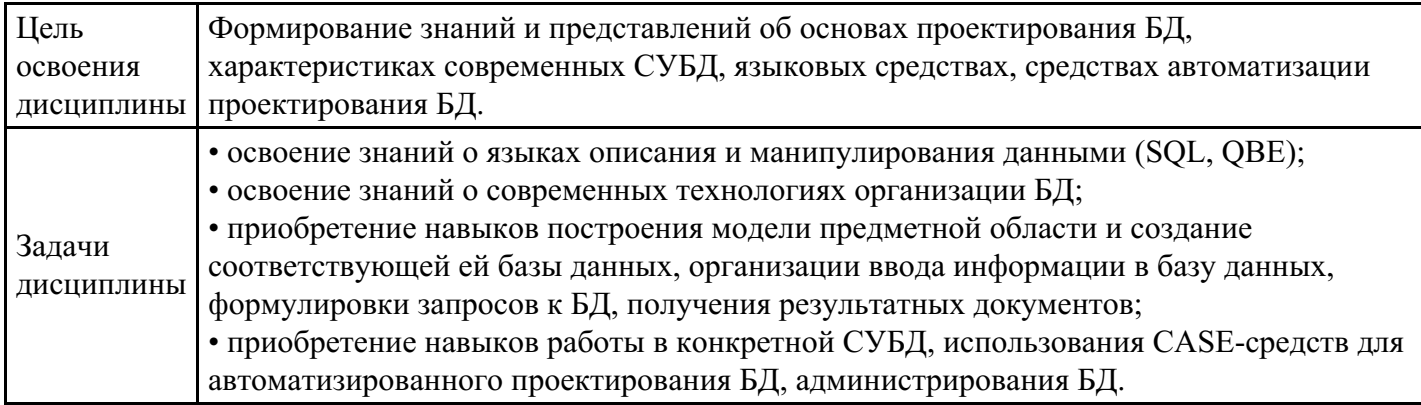

## **2. Место дисциплины в структуре ОПОП**

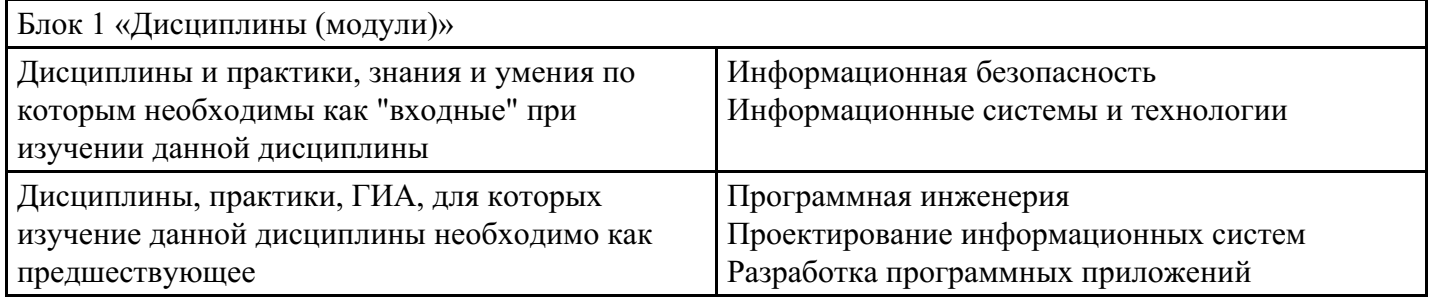

# **3. Требования к результатам освоения дисциплины**

#### **Компетенции обучающегося, формируемые в результате освоения дисциплины. Степень сформированности компетенций**

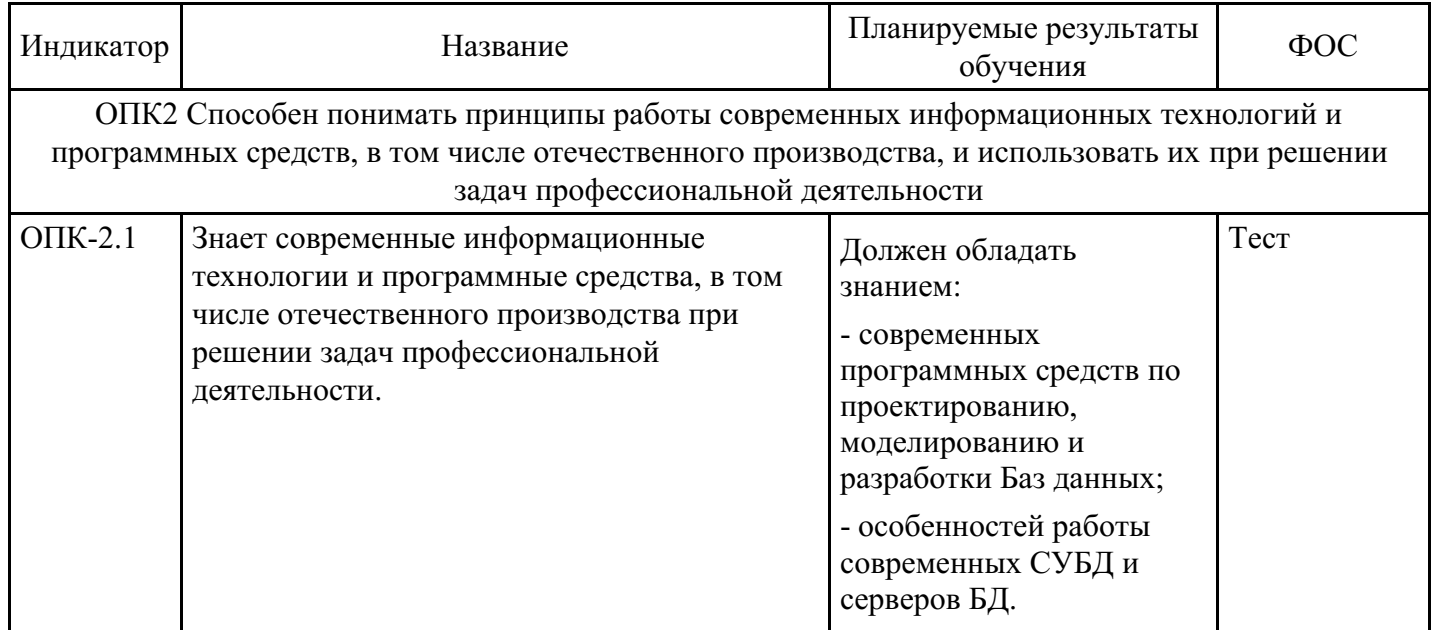

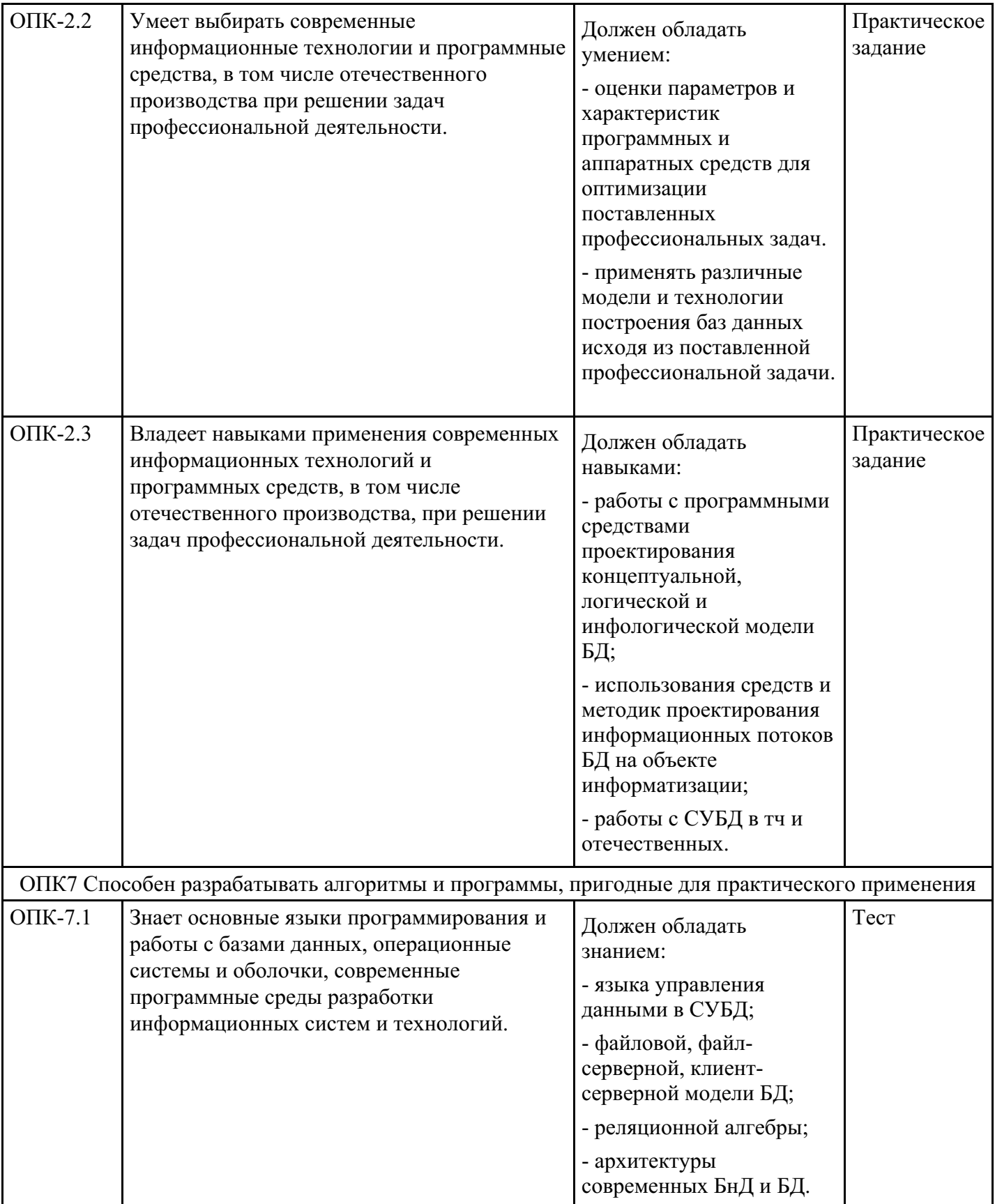

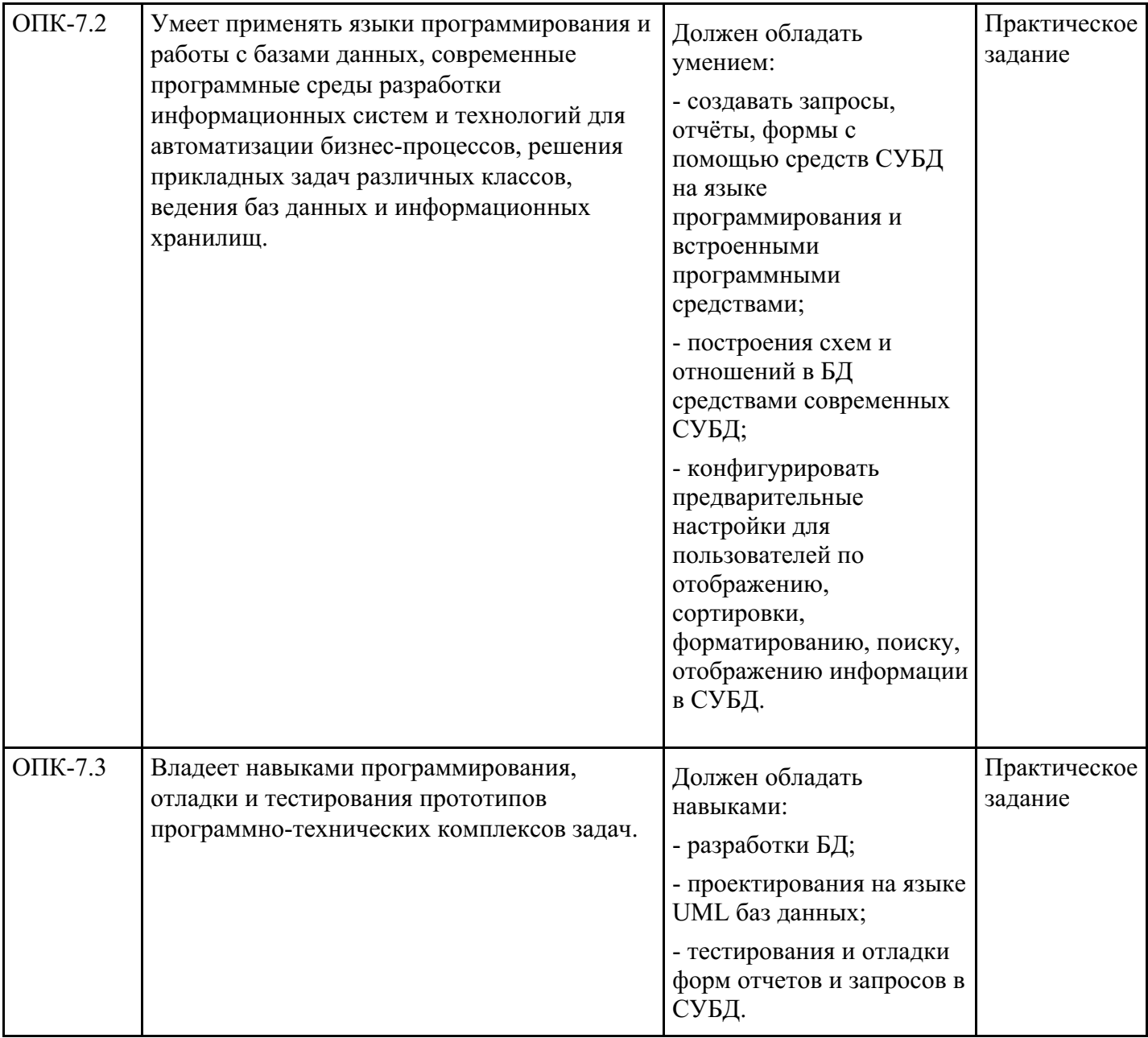

# **4. Структура и содержание дисциплины**

## **Тематический план дисциплины**

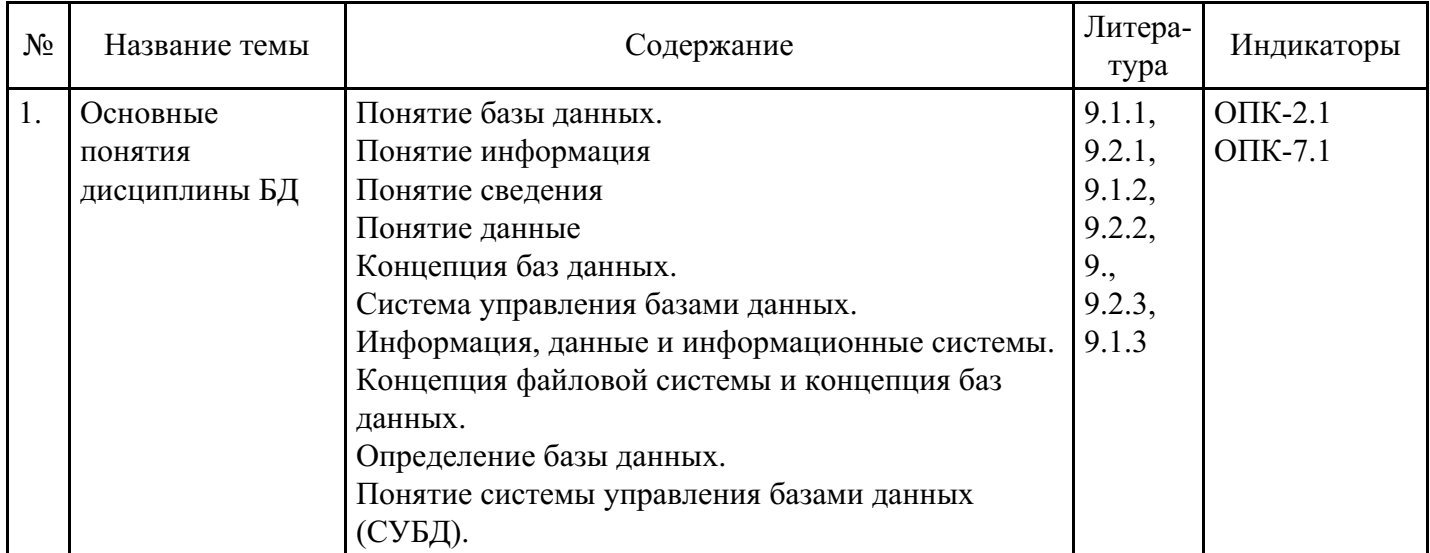

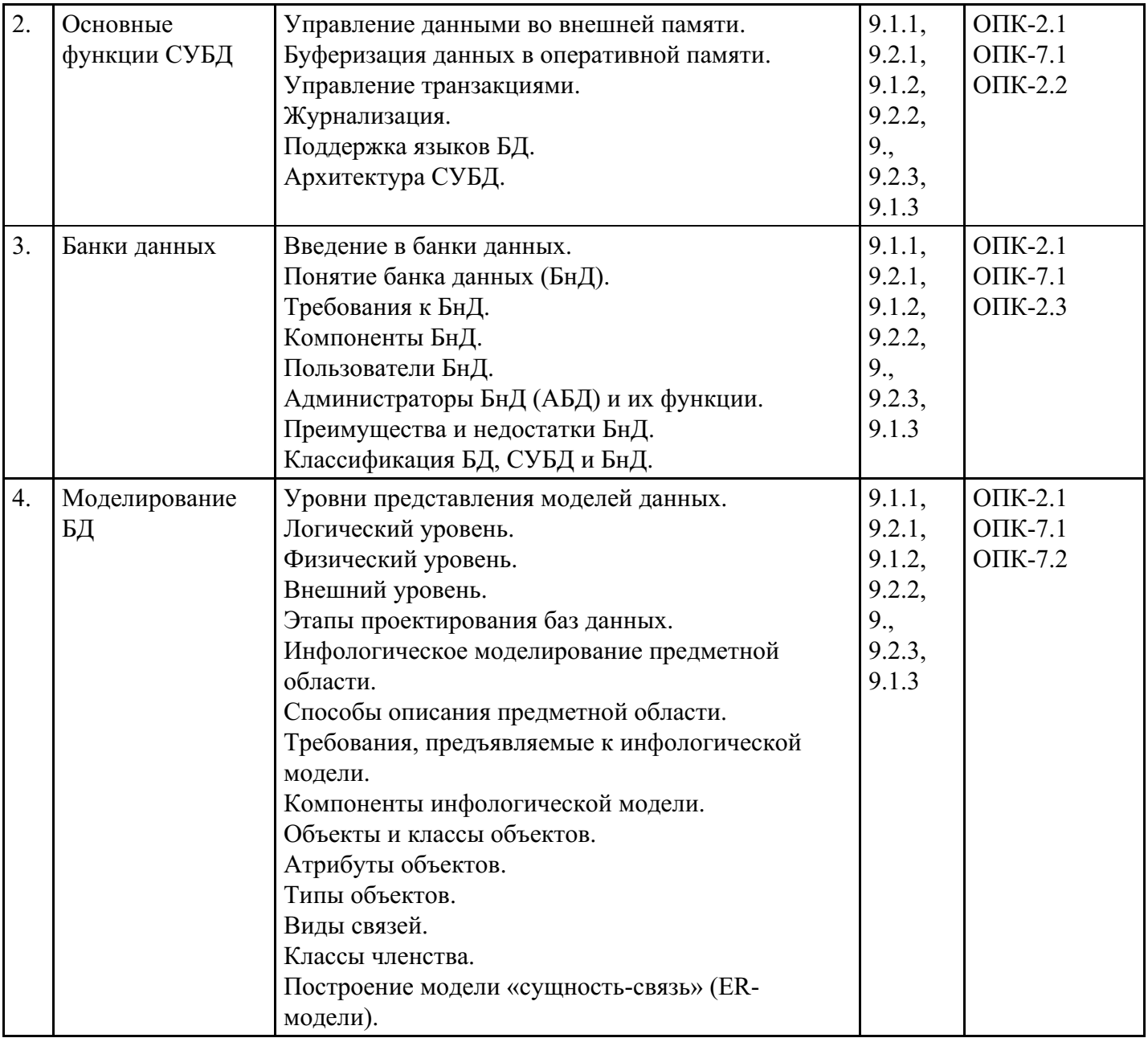

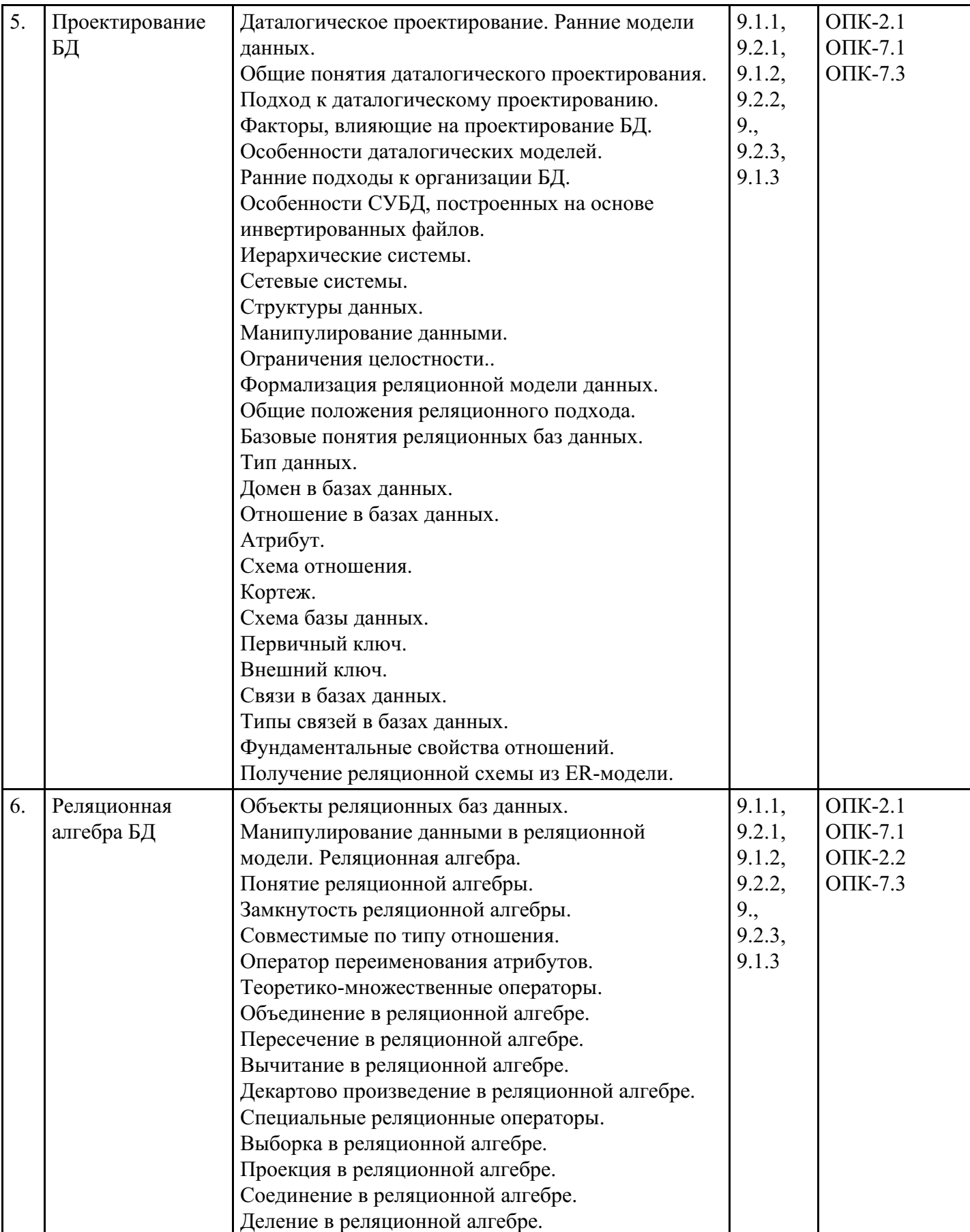

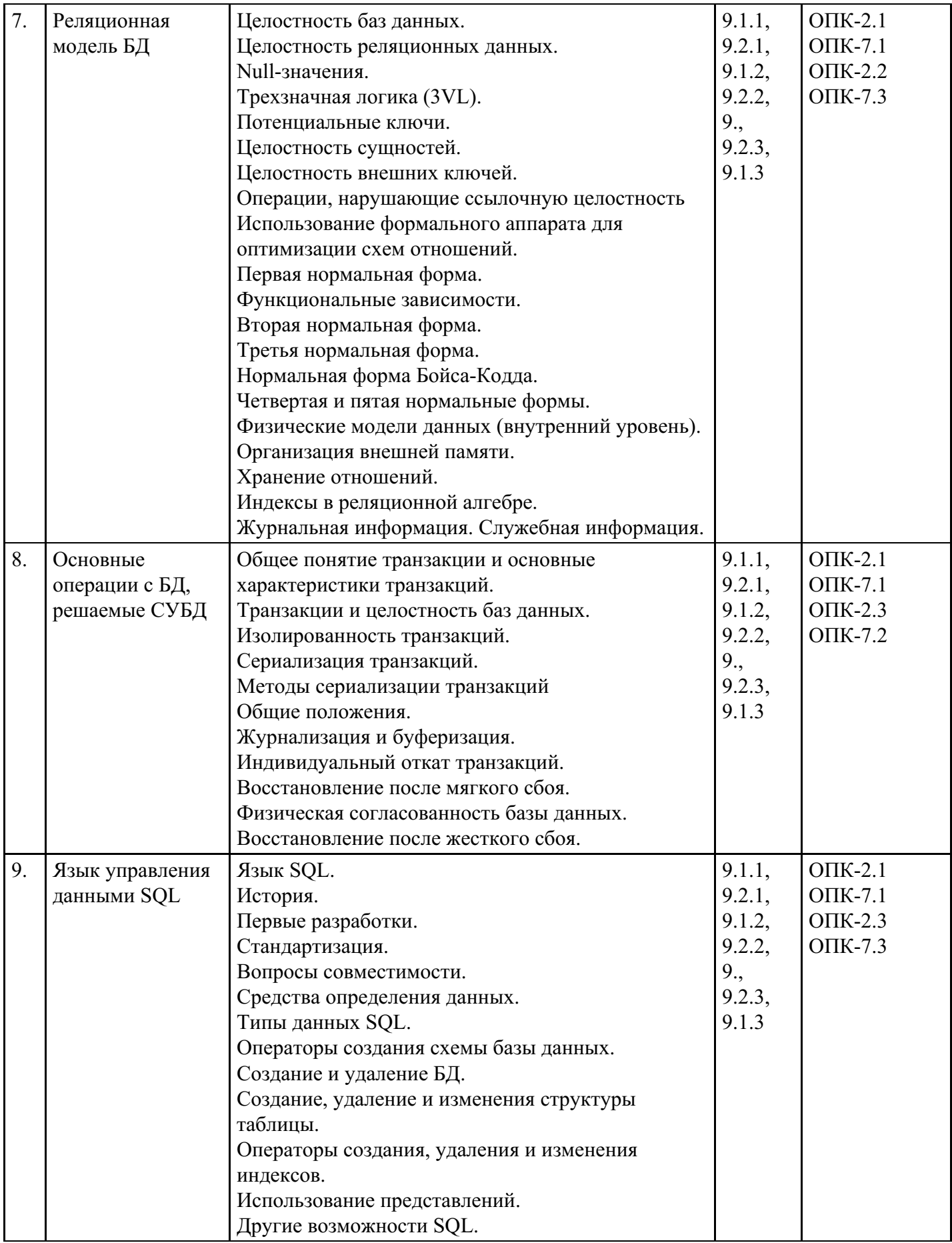

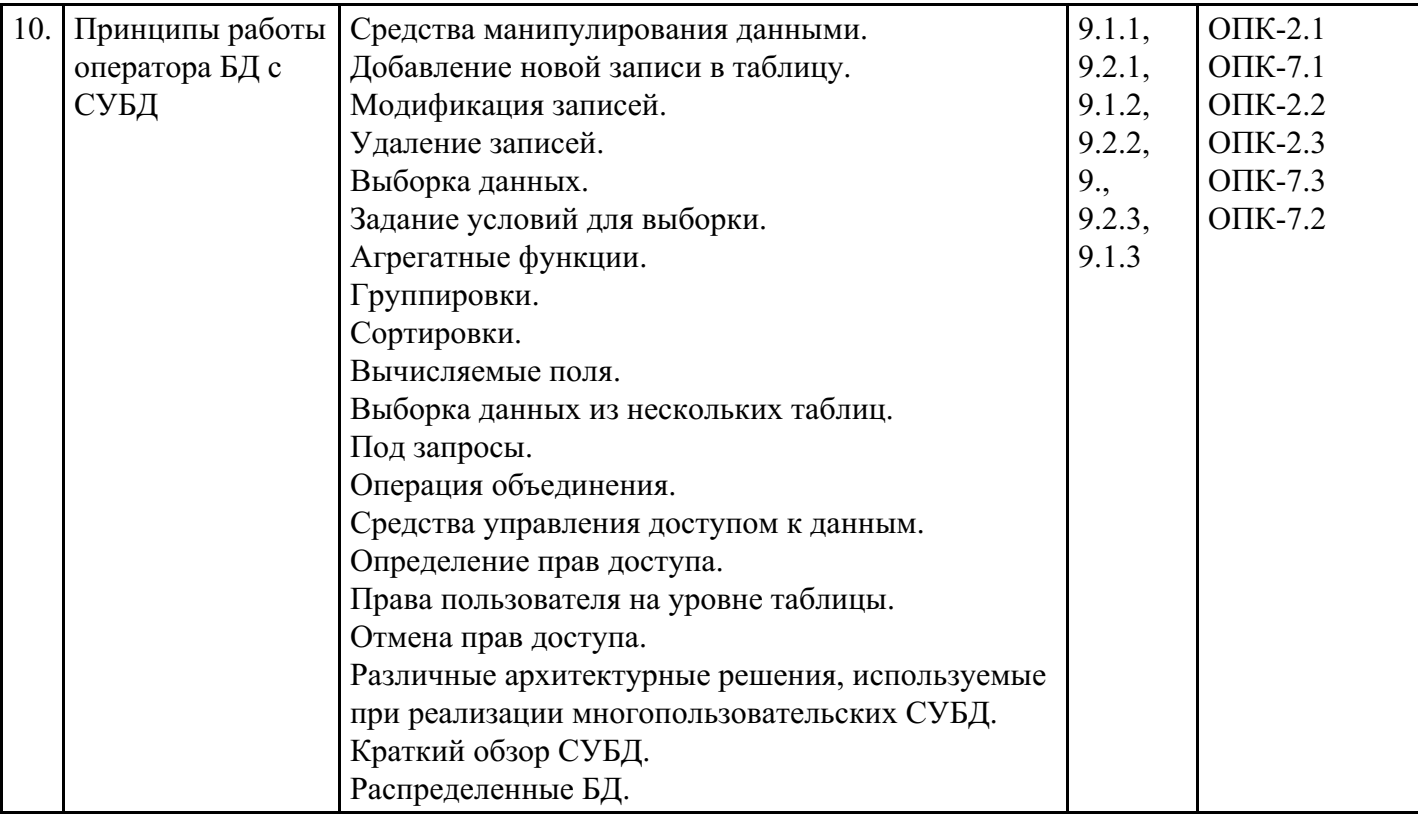

**Распределение бюджета времени по видам занятий с учетом формы обучения**

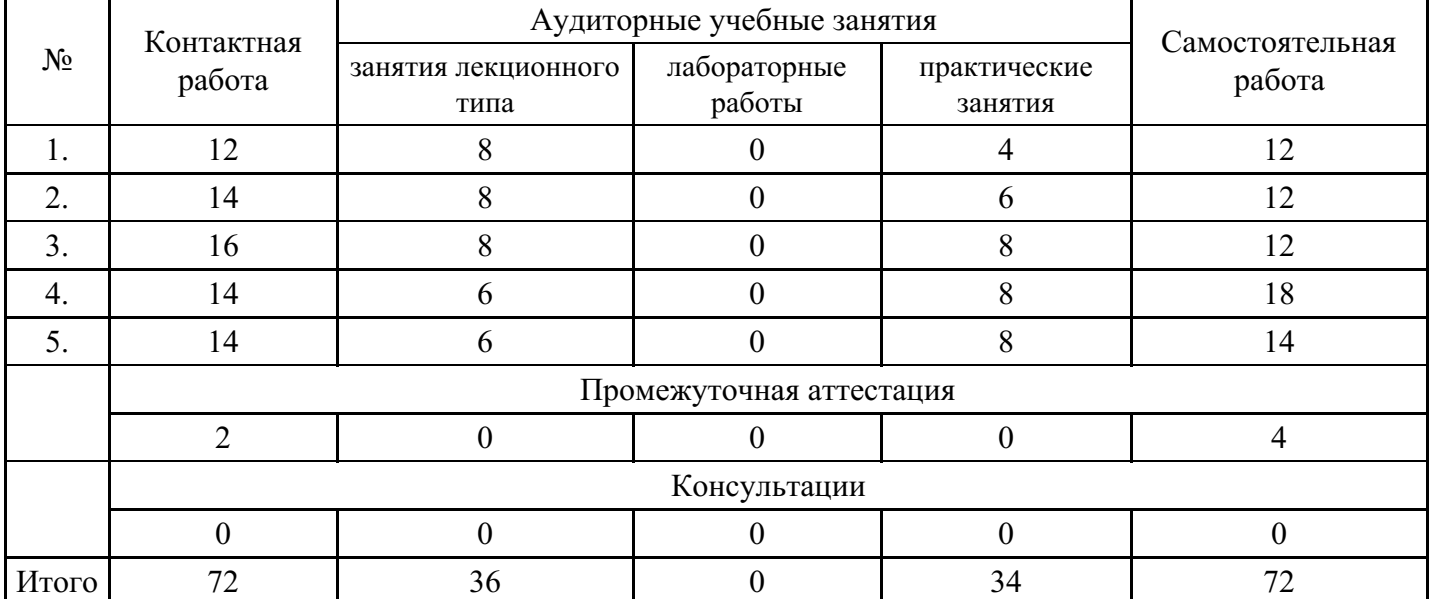

## **Форма обучения: очная, 3 семестр**

## **Форма обучения: очная, 4 семестр**

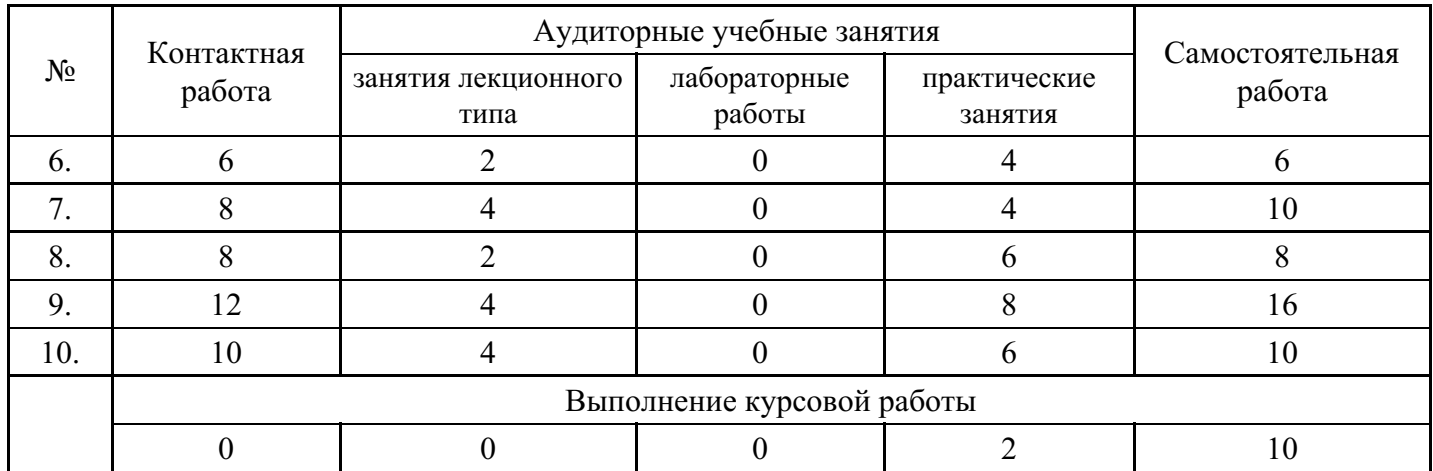

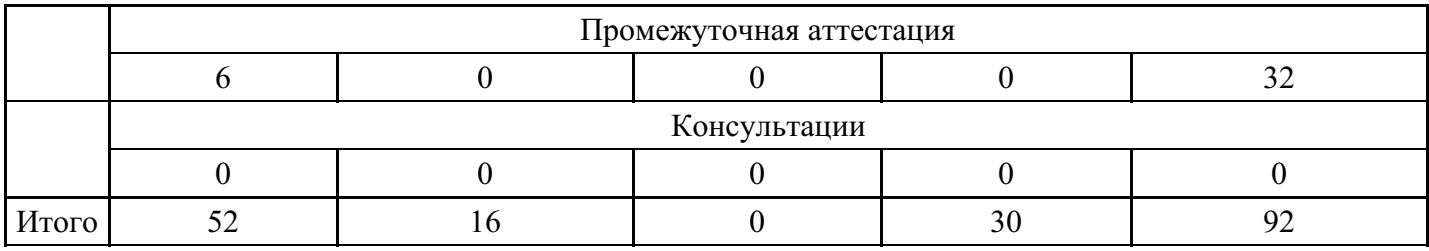

## **Форма обучения: очно-заочная, 4 семестр**

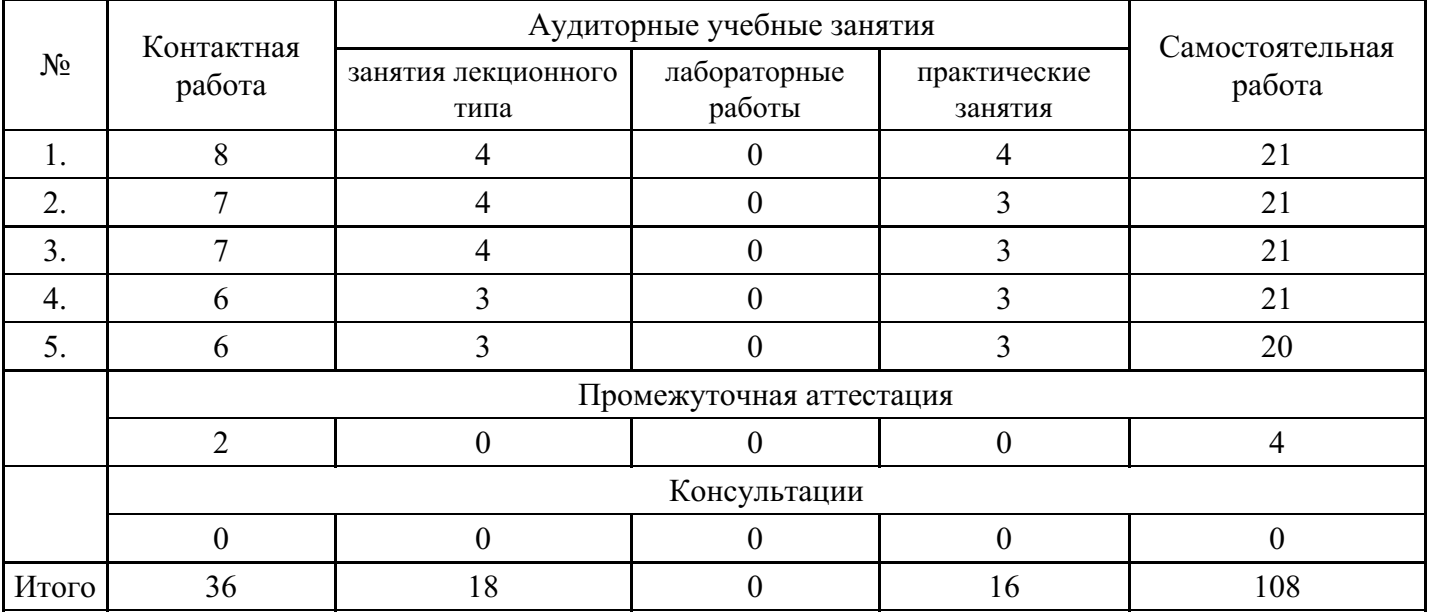

## **Форма обучения: очно-заочная, 5 семестр**

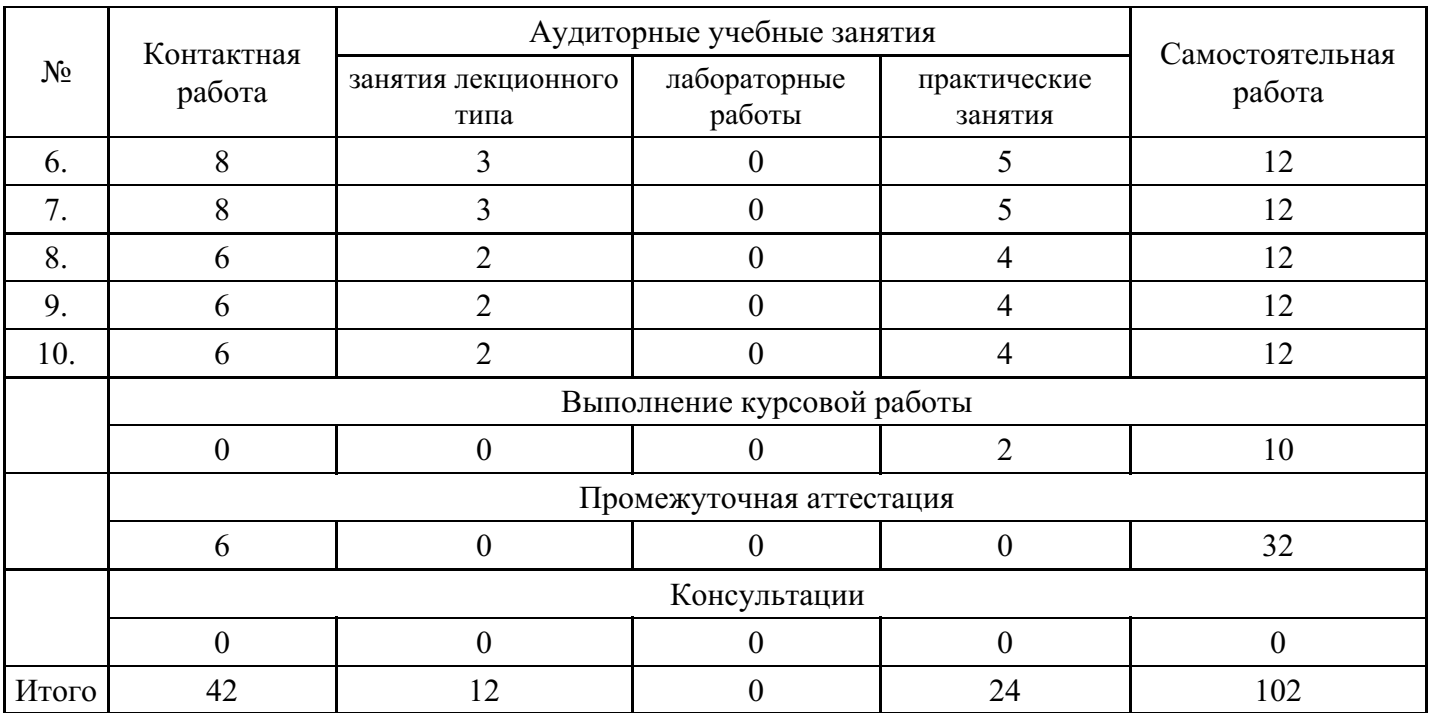

## **Форма обучения: заочная, 4 семестр**

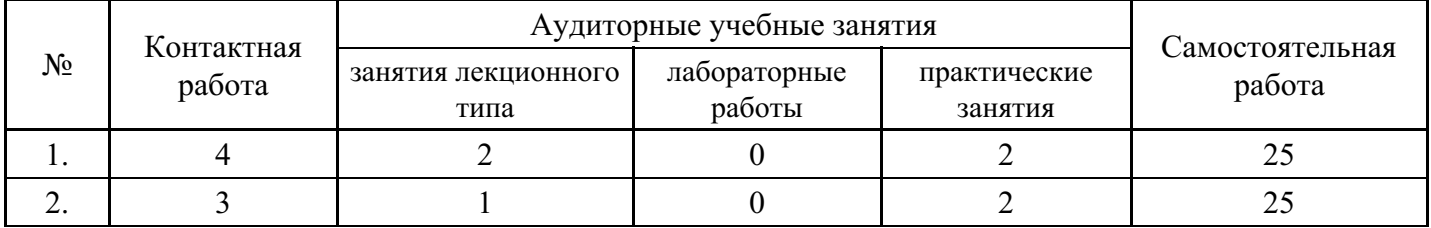

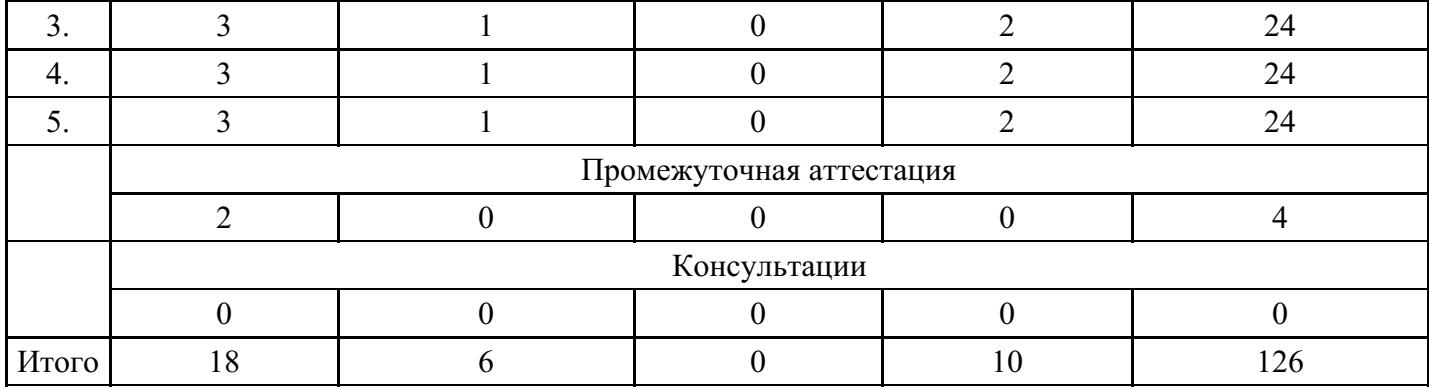

#### **Форма обучения: заочная, 5 семестр**

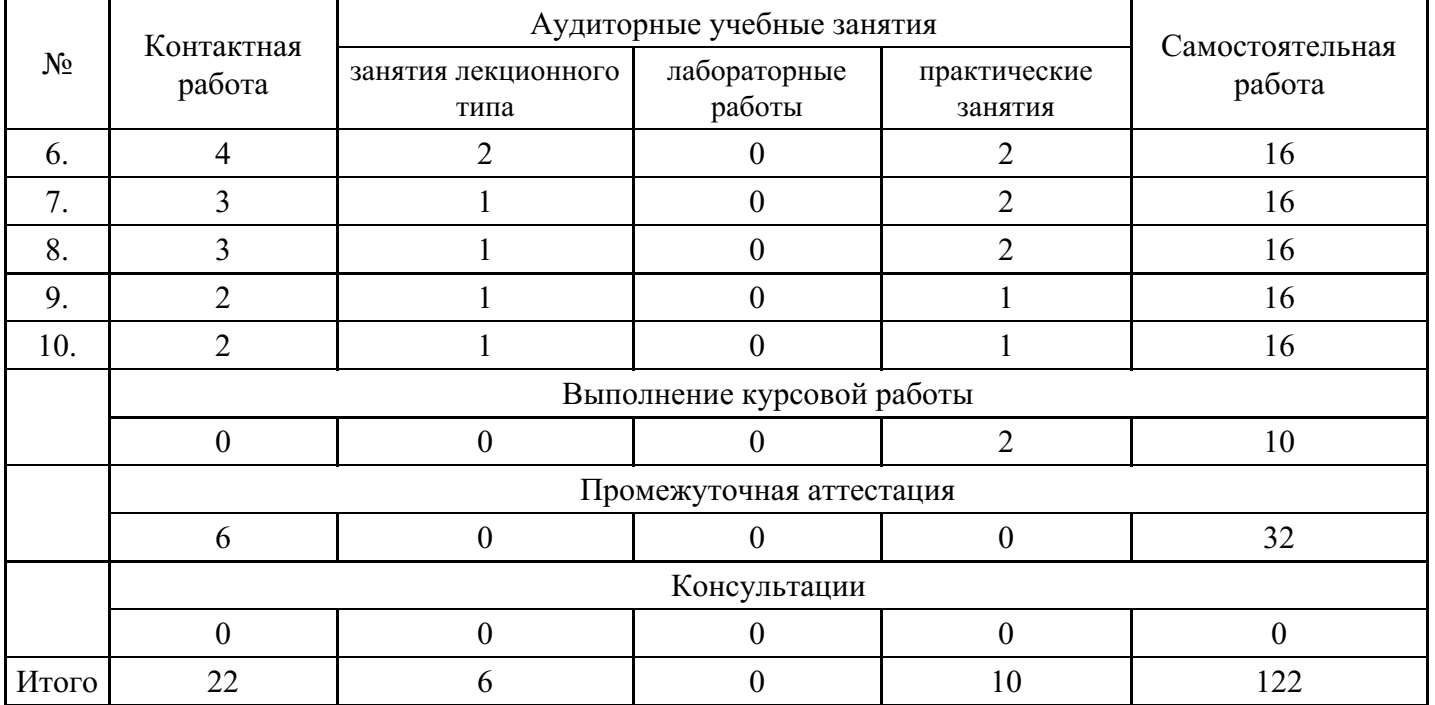

## **5. Методические указания для обучающихся по освоению дисциплины**

В процессе освоения дисциплины студенту необходимо посетить все виды занятий, предусмотренные рабочей программой дисциплины и выполнить контрольные задания, предлагаемые преподавателем для успешного освоения дисциплины. Также следует изучить рабочую программу дисциплины, в которой определены цели и задачи дисциплины, компетенции обучающегося, формируемые в результате освоения дисциплины и планируемые результаты обучения. Рассмотреть содержание тем дисциплины; взаимосвязь тем лекций и практических занятий; бюджет времени по видам занятий; оценочные средства для текущей и промежуточной аттестации; критерии итоговой оценки результатов освоения дисциплины. Ознакомиться с методическими материалами, программно-информационным и материально техническим обеспечением дисциплины.

#### Работа на лекции

Лекционные занятия включают изложение, обсуждение и разъяснение основных направлений и вопросов изучаемой дисциплины, знание которых необходимо в ходе реализации всех остальных видов занятий и в самостоятельной работе студентов. На лекциях студенты получают самые необходимые знания по изучаемой проблеме. Непременным условием для глубокого и прочного усвоения учебного материала является умение студентов сосредоточенно слушать лекции, активно, творчески воспринимать излагаемые сведения. Внимательное слушание лекций предполагает интенсивную умственную деятельность студента. Краткие записи лекций, конспектирование их помогает усвоить материал. Конспект является полезным тогда, когда записано самое существенное, основное. Запись лекций рекомендуется вести по возможности собственными формулировками. Желательно запись осуществлять на одной странице, а следующую оставлять для проработки учебного материала самостоятельно в домашних условиях. Конспект лучше подразделять на пункты, параграфы, соблюдая красную строку. Принципиальные места, определения, формулы следует

сопровождать замечаниями. Работая над конспектом лекций, всегда следует использовать не только основную литературу, но и ту литературу, которую дополнительно рекомендовал лектор.

#### Практические занятия

Подготовку к практическому занятию следует начинать с ознакомления с лекционным материалом, с изучения плана практических занятий. Определившись с проблемой, следует обратиться к рекомендуемой литературе. Владение понятийным аппаратом изучаемого курса является необходимым, поэтому готовясь к практическим занятиям, студенту следует активно пользоваться справочной литературой: энциклопедиями, словарями и др. В ходе проведения практических занятий, материал, излагаемый на лекциях, закрепляется, расширяется и дополняется при подготовке сообщений, рефератов, выполнении тестовых работ. Степень освоения каждой темы определяется преподавателем в ходе обсуждения ответов студентов.

#### Самостоятельная работа

Студент в процессе обучения должен не только освоить учебную программу, но и приобрести навыки самостоятельной работы. Самостоятельная работа студентов играет важную роль в воспитании сознательного отношения самих студентов к овладению теоретическими и практическими знаниями, привитии им привычки к направленному интеллектуальному труду. Самостоятельная работа проводится с целью углубления знаний по дисциплине. Материал, законспектированный на лекциях, необходимо регулярно дополнять сведениями из литературных источников, представленных в рабочей программе. Изучение литературы следует начинать с освоения соответствующих разделов дисциплины в учебниках, затем ознакомиться с монографиями или статьями по той тематике, которую изучает студент, и после этого – с брошюрами и статьями, содержащими материал, дающий углубленное представление о тех или иных аспектах рассматриваемой проблемы. Для расширения знаний по дисциплине студенту необходимо использовать Интернет-ресурсы и специализированные базы данных: проводить поиск в различных системах и использовать материалы сайтов, рекомендованных преподавателем на лекционных занятиях.

#### Подготовка к сессии

Основными ориентирами при подготовке к промежуточной аттестации по дисциплине являются конспект лекций и перечень рекомендуемой литературы. При подготовке к сессии студенту следует так организовать учебную работу, чтобы перед первым днем начала сессии были сданы и защищены все практические работы. Основное в подготовке к сессии – это повторение всего материала курса, по которому необходимо пройти аттестацию. При подготовке к сессии следует весь объем работы распределять равномерно по дням, отведенным для подготовки, контролировать каждый день выполнения работы.

## **6. Фонды оценочных средств для текущего контроля успеваемости, промежуточной аттестации и самоконтроля по итогам освоения дисциплины**

Технология оценивания компетенций фондами оценочных средств:

- формирование критериев оценивания компетенций;
- ознакомление обучающихся в ЭИОС с критериями оценивания конкретных типов оценочных средств;
- оценивание компетенций студентов с помощью оценочных средств;
- публикация результатов освоения ОПОП в личном кабинете в ЭИОС обучающегося;

#### **Тест для формирования «ОПК-2.1»**

Вопрос №1 .

Базы данных-это

#### *Варианты ответов:*

- 1. информационные структуры, хранящиеся во внешней памяти
- 2. программные средства, позволяющие организовывать информацию в виде таблиц
- 3. программные средства, обрабатывающие табличные данные
- 4. программные средства, осуществляющие поиск информации
- 5. информационные структуры,хранящиеся в ОП

6. информационная модель, позволяющая упорядоченно хранить данные , обладающих одинаковым набором свойств

Вопрос №2 .

Как соотносятся понятия база данных и банк данных?

*Варианты ответов:*

- 1. одно и то же
- 2. база данных включает банк данных
- 3. банк данных включает базу данных
- 4. несвязанные понятия

### Вопрос №3 .

Кто/что не относится к пользователям БД?

*Тип ответа:* Многие из многих

*Варианты ответов:*

- 1. программный модуль
- 2. система управления базой данных
- 3. лицо, принимающее решение
- 4. потребитель, нуждающийся в сведениях из БД

Вопрос №4 .

Что не входит в функции СУБД?

### *Варианты ответов:*

- 1. управление данными во внешней памяти
- 2. управление данными в оперативной памяти
- 3. проверка корректности прикладных программ, работающих с базой данных
- 4. поддержка транзакций
- 5. поддержка языков БД

Вопрос №5 .

Главная функция СУБД — это

#### *Варианты ответов:*

- 1. давать средства для создания красиво оформленных отчетов руково-дству предприятия.
- 2. давать удобные средства для заполнения базы данных оперативной информацией с контролем правильности ввода.
- 3. давать средства, обеспечивающие возможность получения ответов на поступающие от пользователей запросы
- 4. Ни одна из функций 1-3 не является главной

#### **Критерии оценки выполнения задания**

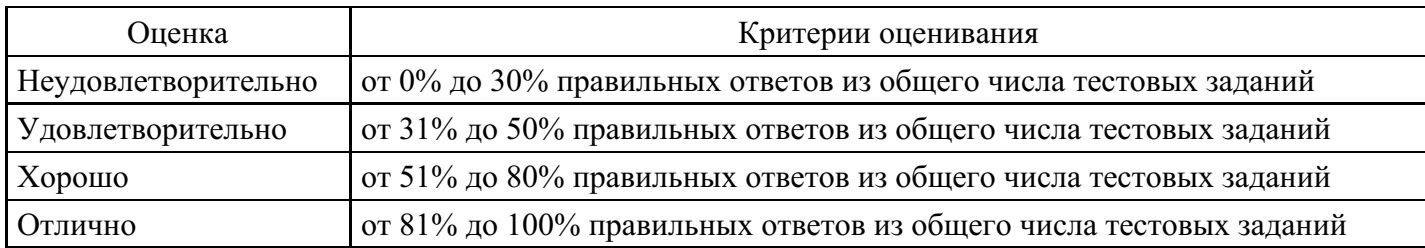

## **Практическое задание для формирования «ОПК-2.2»**

Создать БД для Бюро переводов, хранящую и работающую со сведениями о его сотрудников. Персональные данные отделить от общедоступных в отельной таблице.

Впоследствии СУБД должна отвечать на следующие вопросы пользователей:

- 1) Какой сотрудник, в каком отделе работает?
- 2) Какой сотрудник, какими языками и в какой степени владеет?

#### **Критерии оценки выполнения задания**

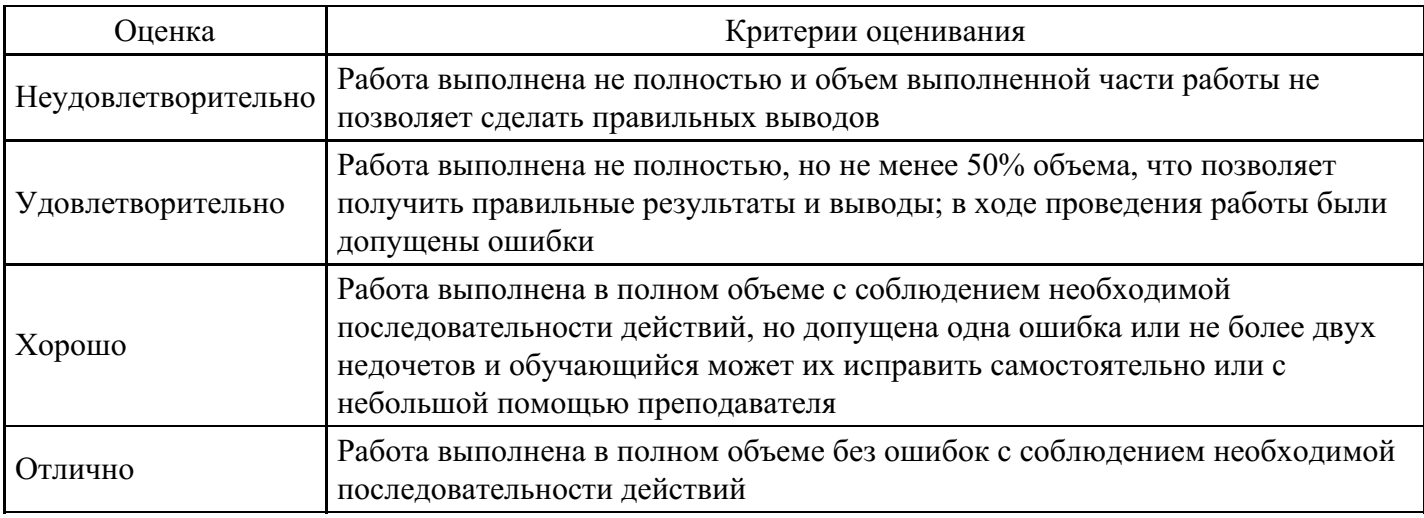

### **Практическое задание для формирования «ОПК-2.2»**

Создать БД которая содержит сведения о континентах и странах (5-6 атрибутов в каждой таблице).

Определить ключи и связи.

Основной вопрос: какие страны на каких континентах находятся?

### **Критерии оценки выполнения задания**

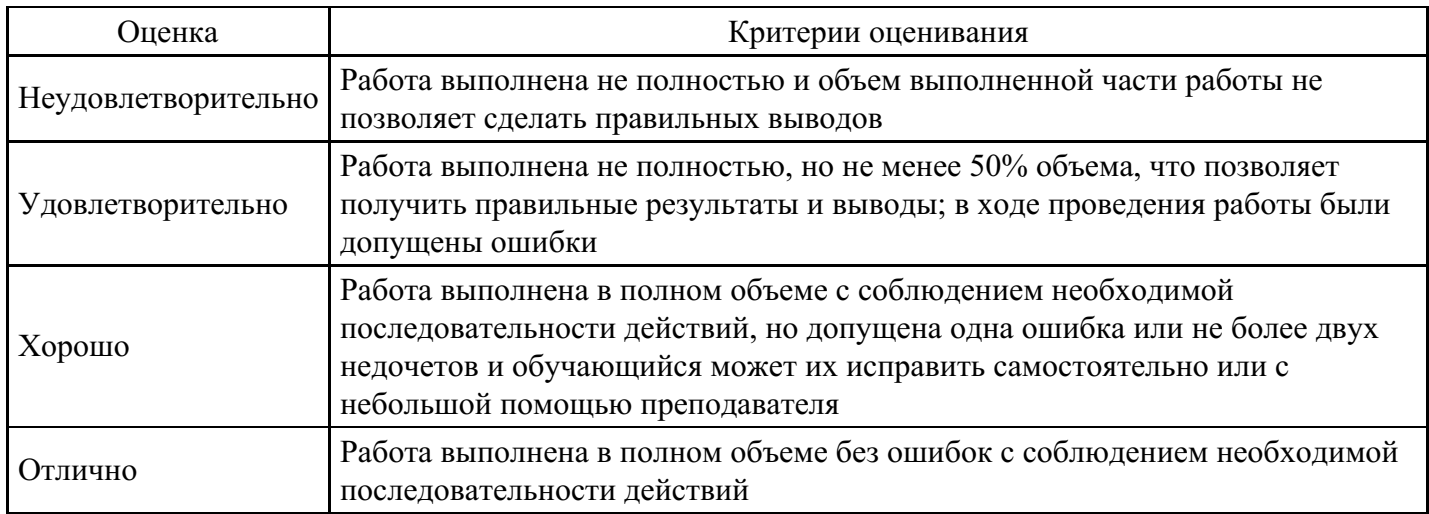

## **Практическое задание для формирования «ОПК-2.2»**

Разработать инфологическую модель для предметной области. Предметную область взять из перечня (Приложение к заданию), соответствующую порядковому номеру в списке Вашей группы.

Приложение Перечень предметных областей

- 1) Проектирование БД «Абитуриент»
- 2) Проектирование БД «Автобусный парк»
- 3) Проектирование БД «Автовокзал»
- 4) Проектирование БД «Автозаправочный комплекс»»
- 5) Проектирование БД «Автомагазин»
- 6) Проектирование БД «Автоматизация учета и контроля успеваемости студентов»»
- 7) Проектирование БД «Автосервис»
- 8) Проектирование БД «Автошкола»
- 9) Проектирование БД «Агентство недвижимости»
- 10) Проектирование БД «Аптека»
- 11) Проектирование БД «Аренда жилых помещений »
- 12) Проектирование БД «Аренда офисных помещений »
- 13) Проектирование БД «Аукцион»
- 14) Проектирование БД «Аэропорт»
- 15) Проектирование БД «Банно-оздоровительный комплекс»
- 16) Проектирование БД «Библиотека»
- 17) Проектирование БД «Больница. Работа с пациентами»
- 18) Проектирование БД «Видеопрокат»
- 19) Проектирование БД «Гостиница. Работа с клиентами»
- 20) Проектирование БД «Дачный кооператив»
- 21) Проектирование БД «Деканат»
- 22) Проектирование БД «Жилищно-коммунальное хозяйство»
- 23) Проектирование БД «Издательство. Работа с авторами»
- 24) Проектирование БД «Издательство. Служба маркетинга»
- 25) Проектирование БД «Интернет-магазин»
- 26) Проектирование БД «Кадры для вуза»
- 27) Проектирование БД «Касса железнодорожного вокзала (бронирование билетов)»
- 28) Проектирование БД «Кинотеатр»
- 29) Проектирование БД «Компьютерные курсы»
- 30) Проектирование БД «Контроль выполнения нагрузки преподавателей вуза»
- 31) Проектирование БД «Контроль успеваемости студентов вуза»
- 32) Проектирование БД «Курьерские служба»
- 33) Проектирование БД «Магазин спортивных товаров»
- 34) Проектирование БД «Магазин бытовой техники»
- 35) Проектирование БД «Мебельный магазин»
- 36) Проектирование БД «Модельное агентство»
- 37) Проектирование БД «Начисление квартплаты»
- 38) Проектирование БД «Обмен валюты»
- 39) Проектирование БД «Оборудование компьютерных классов учебного заведения»
- 40) Проектирование БД «Обувная мастерская»
- 41) Проектирование БД «Пожарная часть»

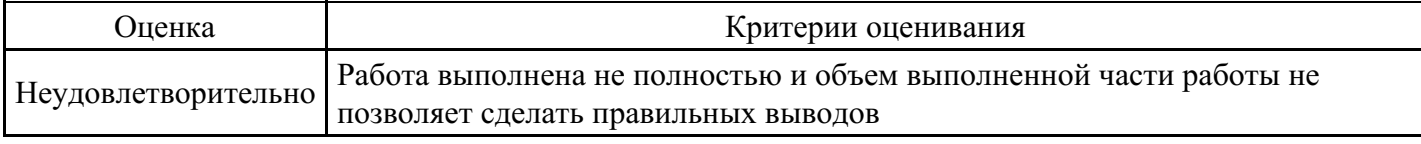

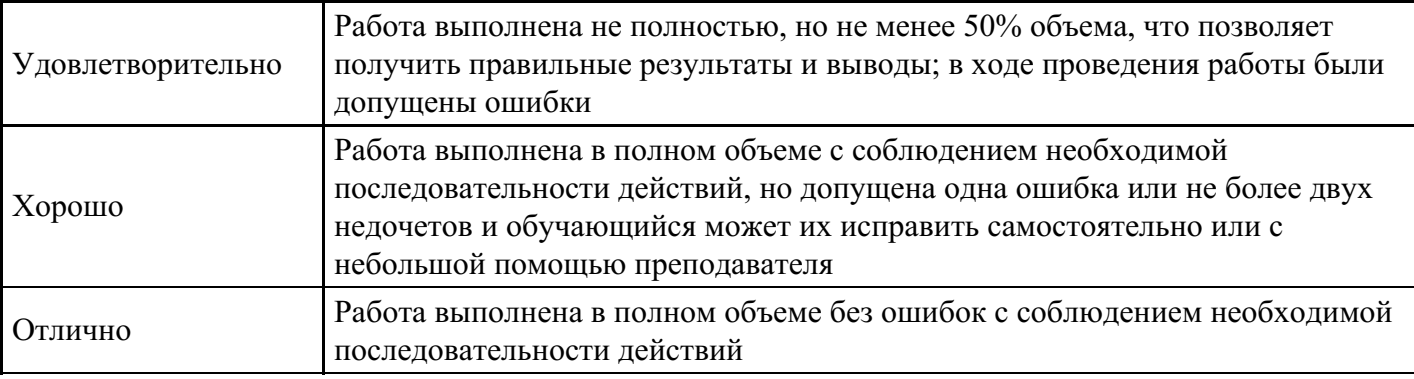

## **Практическое задание для формирования «ОПК-2.3»**

Спроектировать даталогическую модель для предметной области. Предметную область взять из перечня (Приложение к заданию), соответствующую порядковому номеру в списке Вашей группы.

Приложение Перечень предметных областей

- 1) Проектирование БД «Отдел кадров»
- 2) Проектирование БД «Экспедиция. Учёт документов»
- 3) Проектирование БД «Договорной отдел. Работа с договорами»
- 4) Проектирование БД «Отдел по со связью с общественностью. Учет корреспонденции от граждан»
- 5) Проектирование БД «Поставка товаров и расчет с поставщиками в магазине стройматериалов»
- 6) Проектирование БД «Почта. Учет изданий»
- 7) Проектирование БД «Архив. Учёт принимаемых на хранение материалов»
- 8) Проектирование БД «Архив. Инвентаризация документов»
- 9) Проектирование БД «Архив. Учёт списанных документов»
- 10) Проектирование БД «Риелторская контора. Учёт документов о продаже земельных участков»
- 11) Проектирование БД «Компьютерный магазин. Учёт документов о продаже компьютерной техники»
- 13) Проектирование БД «Библиотека. Выдача книг»
- 14) Проектирование БД «Учет техники на предприятии»
- 15) Проектирование БД «Учет товаров на складе»
- 16) Проектирование БД «Учет услуг юридической консультационной фирмы»
- 17) Проектирование БД «Читательный зал»
- 18) Проектирование БД «Контроль локальных нормативных документов предприятия»
- 19) Проектирование БД «Служба ДОУ. Согласование, утверждение и удостоверение приказов»

20) Проектирование БД «Служба ДОУ. Делопроизводство по локальным документам от сотрудников предприятия руководству»

21) Проектирование БД «Служба ДОУ. Оформление передачи дел на хранение; уничтожение документов»

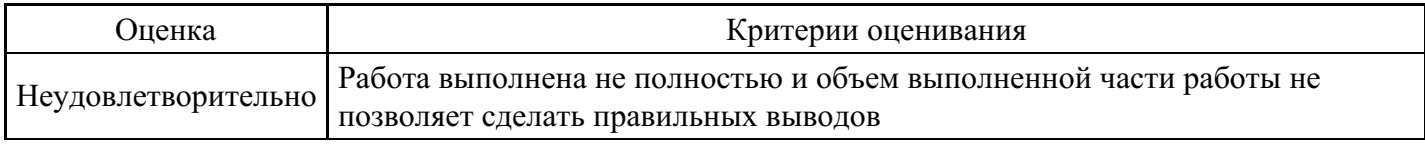

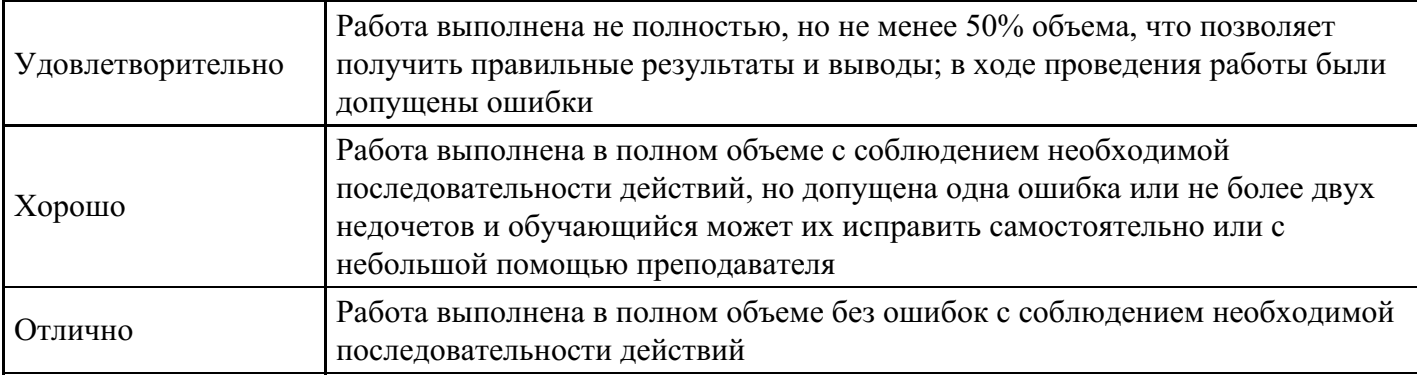

### **Практическое задание для формирования «ОПК-2.3»**

Задание.

Спроектировать даталогическую модель для предметной области. Предметную область взять из перечня (Приложение к заданию), соответствующую порядковому номеру в списке Вашей группы.

Приложение Перечень предметных областей

- 1) Проектирование БД «Полиграфическое оборудование»
- 2) Проектирование БД «Поликлиника. Планирование и учет работы медицинского персонала»
- 3) Проектирование БД «Поликлиника. Работа с пациентами»
- 4) Проектирование БД «Поликлиника. Учет льготных лекарств»
- 5) Проектирование БД «Поставка товаров и расчет с поставщиками в магазине стройматериалов»
- 6) Проектирование БД «Почта Учет изданий»
- 7) Проектирование БД «Провайдерская компания»
- 8) Проектирование БД «Продажа авиабилетов»
- 9) Проектирование БД «Продажа ж/д билетов»
- 10) Проектирование БД «Продажа земельных участков»
- 11) Проектирование БД «Продажа компьютерной техники»
- 12) Проектирование БД «Продажа легковых автомобилей»
- 13) Проектирование БД «Продвижение сайтов»
- 14) Проектирование БД «Пункт проката автомобилей»
- 15) Проектирование БД «Расписание движения поездов»
- 16) Проектирование БД «Расписание занятий»
- 17) Проектирование БД «Регистрация и учёт юридических и физических лиц в налоговых органах РФ»
- 18) Проектирование БД «Ресторанный бизнес»
- 19) Проектирование БД «Риэлтерская фирма»
- 20) Проектирование БД «Салон красоты»
- 21) Проектирование БД «Социолог. Анкетирование, тестирование»
- 22) Проектирование БД «Социологическое исследование»
- 23) Проектирование БД «Страховая компания»
- 24) Проектирование БД «Строительство дач»
- 25) Проектирование БД «Строительство новостроек»
- 26) Проектирование БД «Таксопарк»
- 27) Проектирование БД «Телевидение»
- 28) Проектирование БД «Телефонная станция. Учет расчетов с клиентами»
- 29) Проектирование БД «Тестирование»
- 30) Проектирование БД «Трансагентство»
- 31) Проектирование БД «Тренажерный зал»
- 32) Проектирование БД «Туристическая фирма»
- 33) Проектирование БД «Управление заказами. АРМ менеджера по работе с клиентами»
- 34) Проектирование БД «Учет автоперевозок на предприятии. АРМ автодиспетчера»
- 35) Проектирование БД «Учет техники на предприятии»
- 36) Проектирование БД «Учет товаров на складе»
- 37) Проектирование БД «Учет услуг юридической консультационной фирмы»
- 38) Проектирование БД «Хозяйственный магазин»
- 39) Проектирование БД «Чемпионат мира по футболу»
- 40) Проектирование БД «Читательный зал»
- 41) Проектирование БД «Экскурсионная фирма»

## **Критерии оценки выполнения задания**

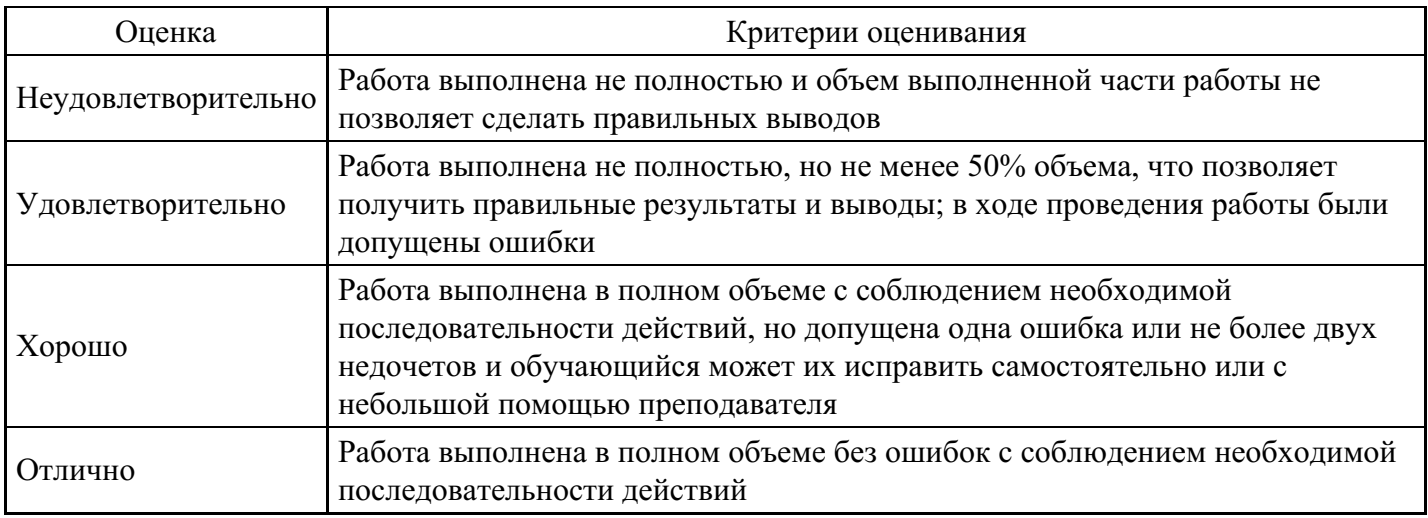

## **Практическое задание для формирования «ОПК-2.3»**

Задание: Поставка товаров

Завод "Прогресс" поставляет товары (изделие А, изделие В, изделие С и др.) заказчикам по договорам. Для каждого товара определены планы поставок.

Необходимо спроектировать базу данных ПОСТАВКА ТОВАРОВ, инфорамция которой будет использоваться для анализа выполнения заводом планов поставок.

В БД должна храниться информация:

— о ТОВАРАХ: код товара, наименование товара, цена товара (тыс. руб.);

— ЗАКАЗАХ на поставку товаров: код заказа, наименование заказчика, адрес заказчика, телефон, номер договоров, дата заключения договора, наименование товара, плановая поставка (шт.).

При проектировании БД необходимо учитывать следующее:

— товар имеет несколько заказазов на поставку. Заказ соответствует одному товару;

— товару могут соответствовать несколько отгрузок. В отгрузке могут участвовать несколько товаров.

Кроме того следует учесть:

— товар не обязательно имеет заказ. Каждому заказу обязательно соответствует товар;

— товар не обязательно отгружается зазчику. Каждая отгрузка обязательно соответствует некоторому товару.

#### **Критерии оценки выполнения задания**

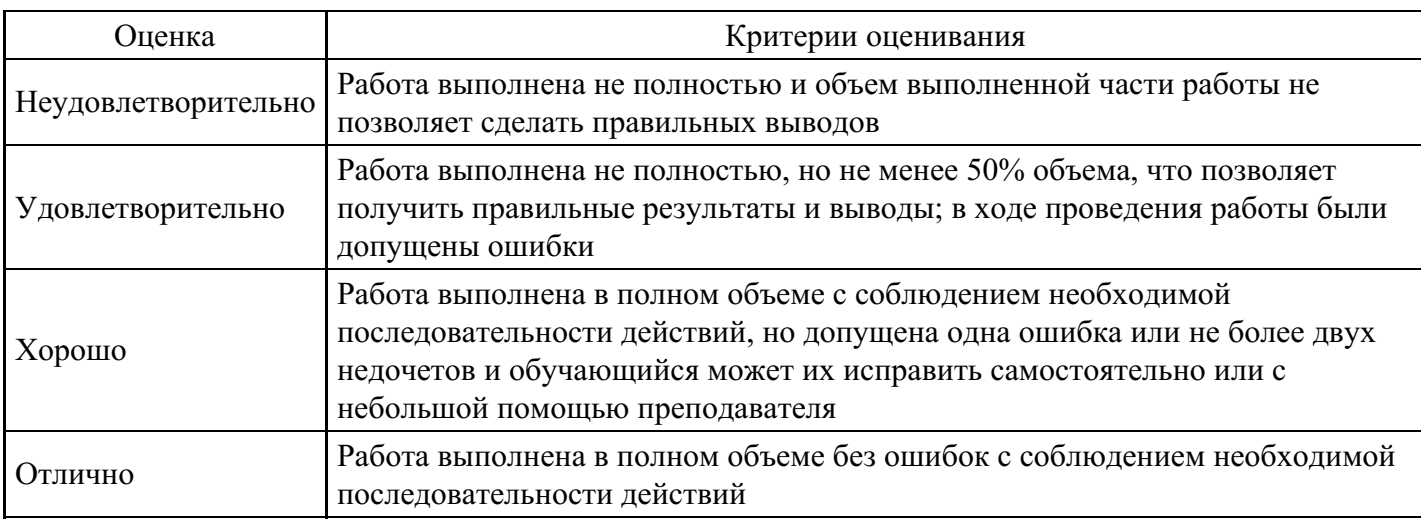

## **Практическое задание для формирования «ОПК-2.3»**

Задание: Аудит

Сотрудники разных категорий (1-й, 2-й, 3-й) аудиторской фирмы осуществляют проверку предприятий в течение года. Работа сотрудников оплачивается за каждый час в зависимости от категории сотрудника.

Необходимо спроектировать базу данных Аудит, информация которой будет использоваться для автоматизации начисления зарплаты сотрудникам.

В БД должна храниться информация:

- о сотрудниках аудиторской фирмы: код сотрудника, Ф.И.О. сотрудника, номер паспорта, дата рождения, рабочий телефон;

- категория сотрудников: категория, ставка за 1 час (тыс. руб.);

- выполненной сотрудниками работе на предприятиях: название предприятия, код сотрудника, дата выполненной работы, количество отработанных часов.

При проектировании БД необходимо учитывать следующее:

- определенную категорию могут иметь несколько сотрудников. Сотрудник имеет квалификацию только одной категории;

- сотрудник может выполнять несколько работ по проверке на разных предприятиях. Работу по проверке предприятия могут проводить несколько сотрудников.

Кроме того следует учесть:

- каждый сотрудник обязательно имеет категорию. Определенная категория не обязательно может быть у сотрудников аудиторской фирмы;

- сотрудник не обязательно выполняет работу по проверке на предприятии. Каждая работа по проверке на предприятии обязательно выполняется сотрудниками.

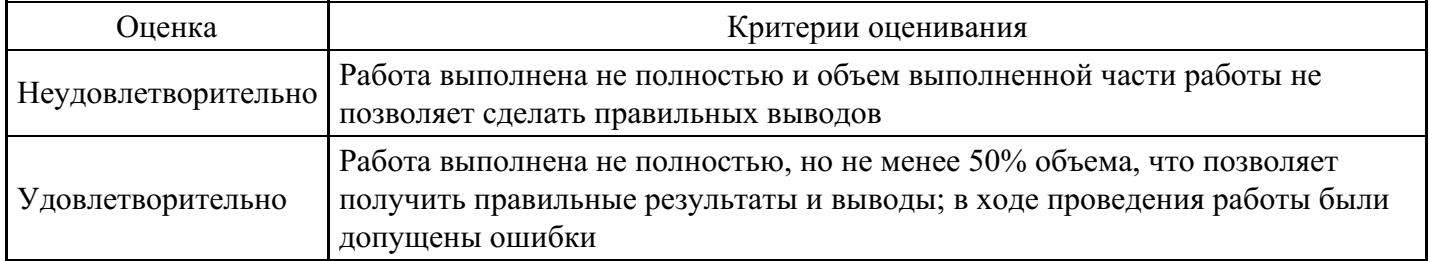

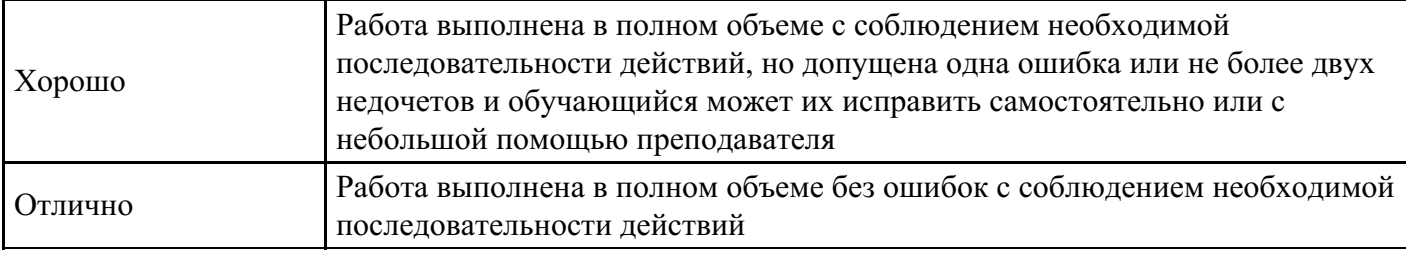

## **Практическое задание для формирования «ОПК-2.3»**

Задание. Оптовый товарный склад

Внешняя модель: На складе хранятся товары, предназначенные для продажи. Каждый товар принадлежит к определенной группе товаров и характеризуется наименованием, производителем, количеством, единицей измерения и базовой ценой реализации. Товары поступают на склад партиями – одна партия от одного поставщика. В одной партии могут быть поставлены товары одного или нескольких наименований. При поступлении партии фиксируется дата поставки, поставщик, количество единиц товара, единицы измерения, оптовая цена единицы товара. Все товары со склада продаются по единой цене, независимо от времени их поставки и цены поставщика. Отпуск товаров покупателям производится партиями. При этом фиксируется дата отпуска, состав партии с учетом количества и фактической цены реализации каждого товара.

Пользователи: 1. Менеджер регистрирует поставщиков товаров, редактирует справочники (группы товаров, фактическую цену товара), проводит финансовый анализ. 2. Кладовщик регистрирует поставки и отпуск товаров. 3. Покупатель просматривает прейскурант товаров (по группам).

Компоненты пользовательского интерфейса: 1.Формы для просмотра и редактирования групп товаров, поставщиков, покупателей и отпускных цен на товары; для регистрации партии поставки и отпуска товара, главная кнопочная форма. 2. Запросы. Складской запас товаров по группам, количество товаров в каждой группе, стоимость складского запаса по группам товаров. Отчеты. Складской запас товаров по группам, торговая выручка за период времени по группам проданных товаров.

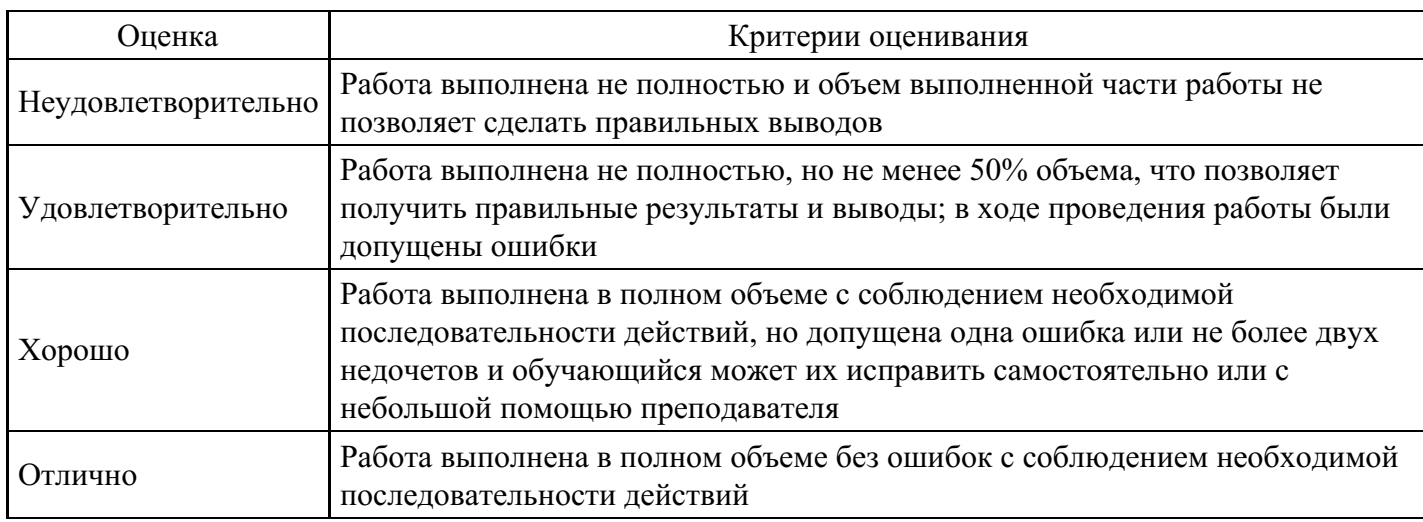

#### **Критерии оценки выполнения задания**

#### **Тест для формирования «ОПК-7.1»**

Вопрос №1 .

Что не входит в концепцию баз данных?

#### *Варианты ответов:*

- 1. разделение физической и логической структуры данных
- 2. независимость программ от организации данных
- 3. программы разрабатываются на основе единой точки зрения на процедуры обработки событий
- 4. любая программа, содержащая запрос к данным, должна уметь интерпретировать структуру необходимых для реализации запроса данных

5. данные размещаются в файлах несущей Операционной системы

### Вопрос №2 . Кто/что не относится к пользователям БД?

*Тип ответа:* Многие из многих *Варианты ответов:*

- 1. программный модуль
- 2. система управления базой данных
- 3. лицо, принимающее решение
- 4. потребитель, нуждающийся в сведениях из БД

Вопрос №3 . Сетевая модель соответствует следующим свойствам …

#### *Варианты ответов:*

- 1. Существуют структуры данных, являющиеся предками и потомками. Потомок имеет единственного предка, поддерживется целостность ссылок между предками и потомками
- 2. Существуют структуры данных, являющиеся предками и потомками. Для предка и потомка можно задать различные типы связей. Целостность данных и ссылок не поддерживается
- 3. Не существует предков и потомков Данные представляют в виде двумерных таблиц, поддерживается целостность данных и целость ссылок
- 4. Существуют структуры данных, являющиеся предками и потомками, для которых установлены правила инкапскуляции, множественного наследования и полиморфизма. Поддерживается целостность данных

Вопрос №4 . Как соотносятся понятия информационно-логической модели и обобщенного концептуального представления?

#### *Варианты ответов:*

- 1. одно и тоже
- 2. это разные понятия
- 3. обобщенное концептуальное представление является частью информационно-логической модели
- 4. информационно-логическая модель является частью обобщенного концептуального представления

Вопрос №5 . Что из следующих примеров можно определить как сущность?

#### *Варианты ответов:*

- 1. название экзамена
- 2. фамилию студента
- 3. номер зачетной книжки
- 4. факультет

#### **Критерии оценки выполнения задания**

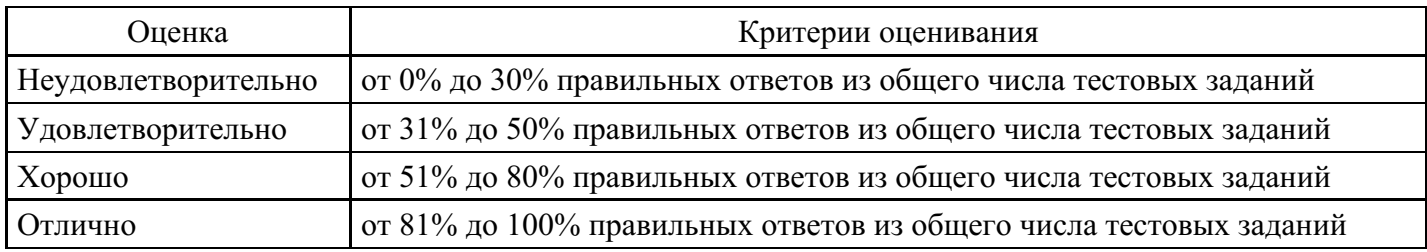

## **Практическое задание для формирования «ОПК-7.2»**

Задание.

Примените алгоритм получения отношений в ЗНФ, если ЗНФ не соблюдается.

Постройте реализацию полученных отношений средствами СУБД.

Проверьте, выполняется ли свойство соединения без потерь.

Атрибуты:

- ФИО вкладчика (фио)
- Номер сберкнижки (номер)
- Дата
- Приход
- Расход
- Остаток

## **Критерии оценки выполнения задания**

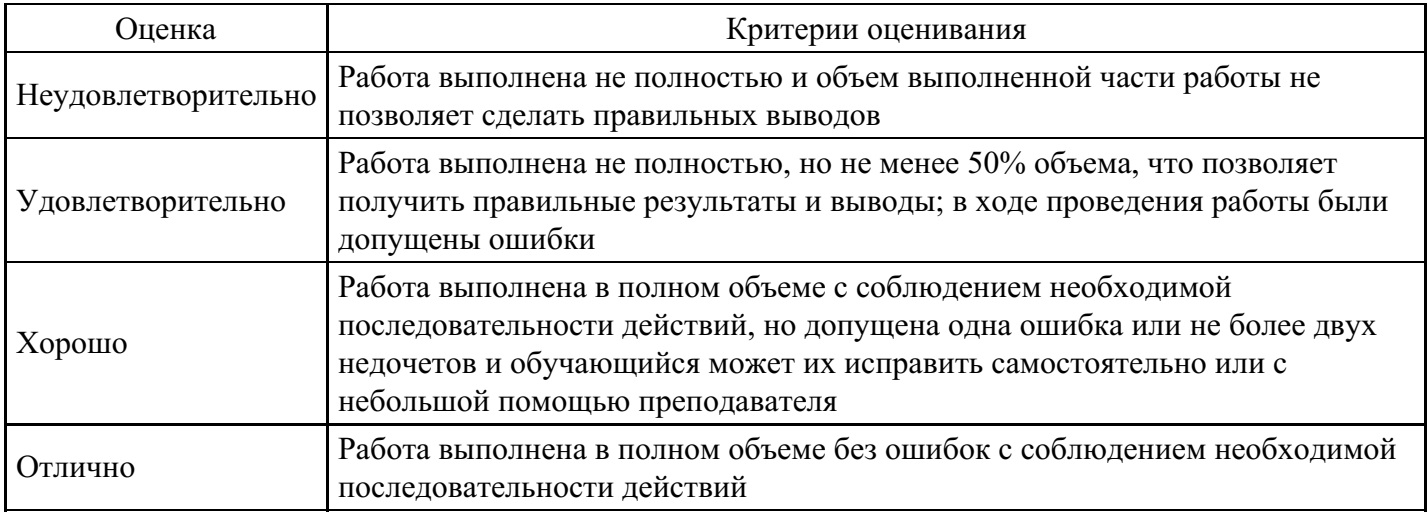

## **Практическое задание для формирования «ОПК-7.2»**

Примените алгоритм получения отношений в ЗНФ, если ЗНФ не соблюдается.

Постройте реализацию полученных отношений средствами СУБД. Проверьте, выполняется ли свойство соединения без потерь.

Атрибуты:

- Цех
- Год
- Код\_станка
- Количество станков (кол-во)
- Код\_детали
- План производства деталей

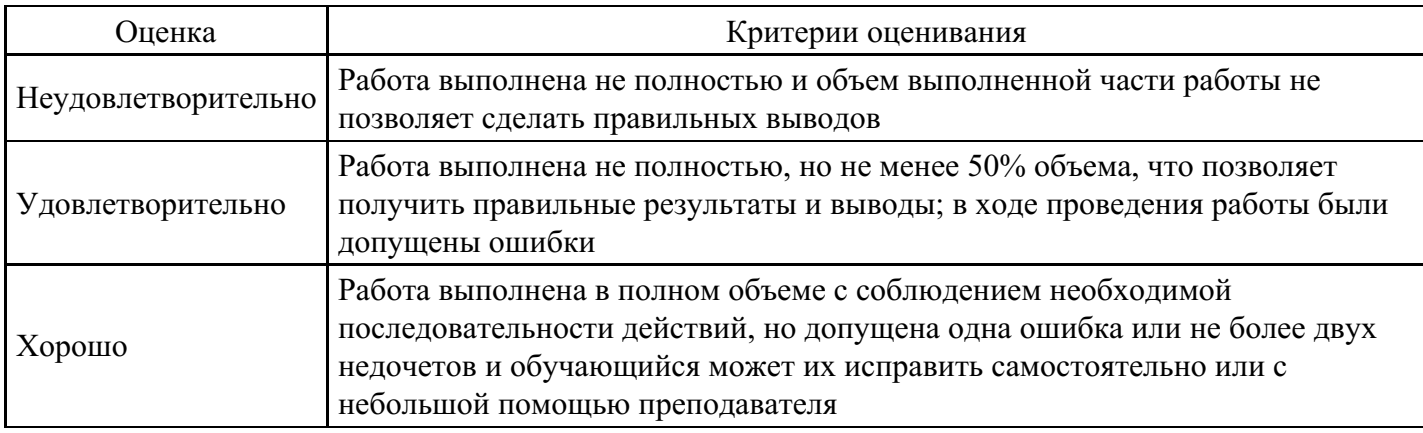

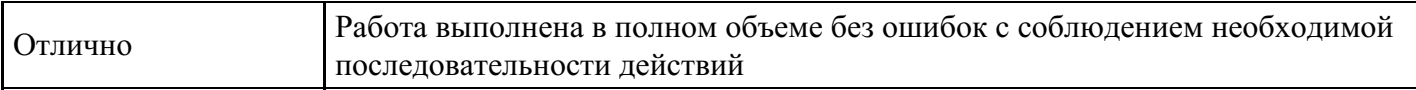

## **Практическое задание для формирования «ОПК-7.2»**

Примените алгоритм получения отношений в ЗНФ, если ЗНФ не соблюдается.

Постройте реализацию полученных отношений средствами СУБД.

Проверьте, выполняется ли свойство соединения без потерь.

Атрибуты:

- ФИО служащего (фио)
- Должность
- Дата
- Зарплата
- Имя\_ребенка
- Возраст ребенка

### **Критерии оценки выполнения задания**

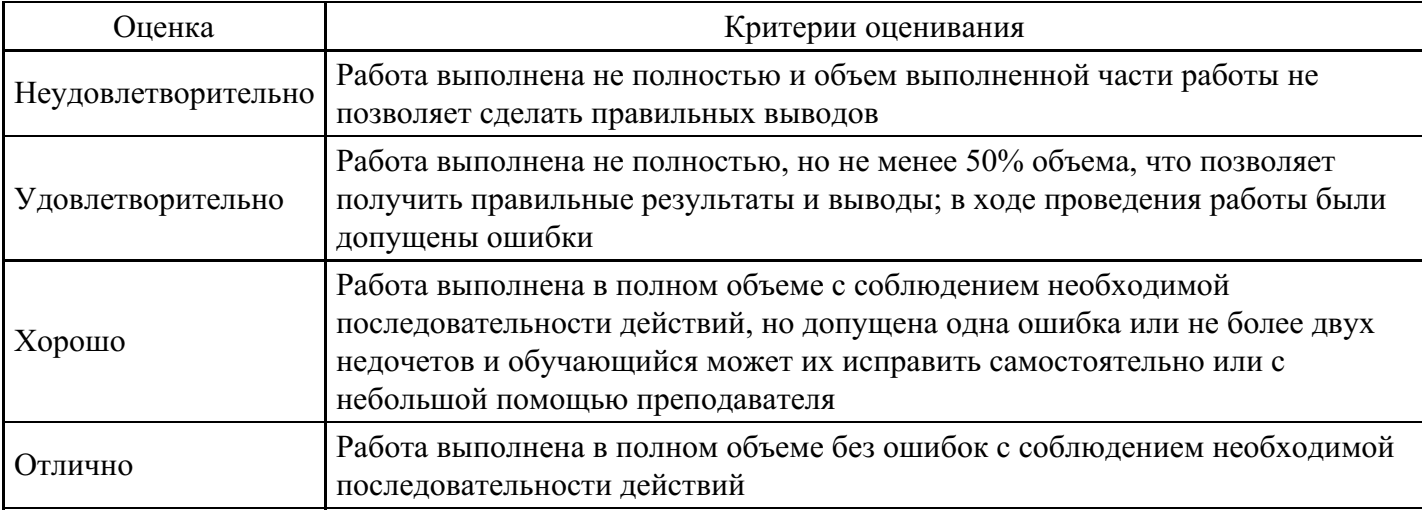

## **Практическое задание для формирования «ОПК-7.2»**

Создать БД которая содержит сведения о работниках (график отпусков на лето 5-6 атрибутов).

Вопрос: Какие работники в какие числа уходят в отпуска? Наблюдается ли такая ситуация, что все специалисты по одному направлению уходят в отпуск одновременно?

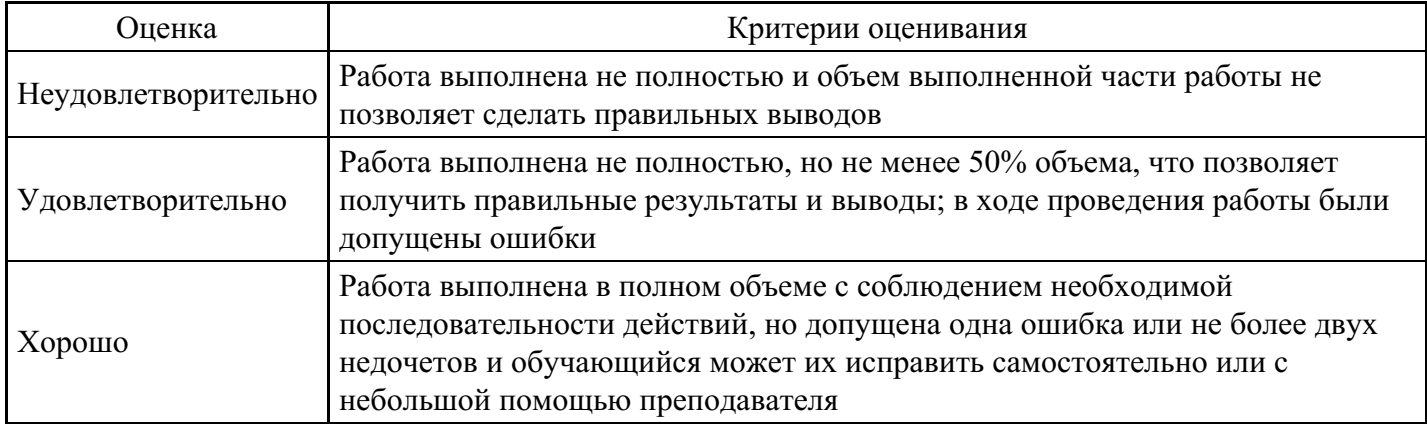

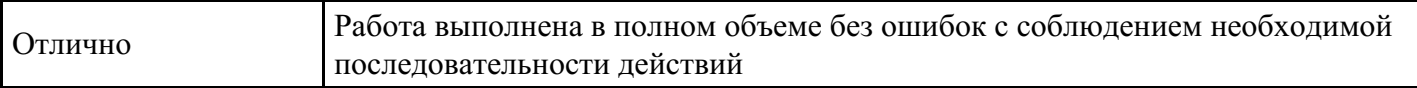

## **Практическое задание для формирования «ОПК-7.2»**

Построить отношение  $R_3$  содержащее общий перечень товара на складах, то есть характеризует общую номенклатуру складов.

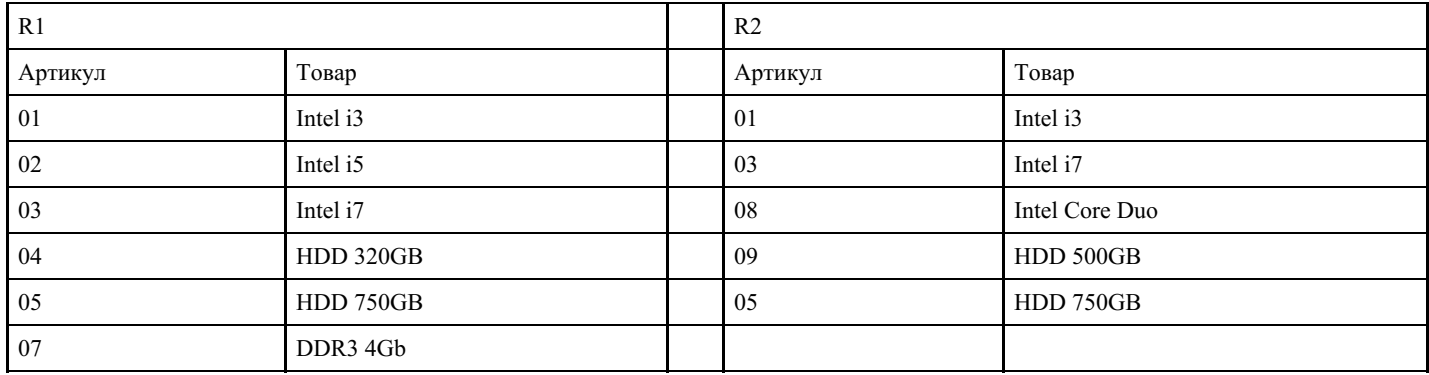

#### **Критерии оценки выполнения задания**

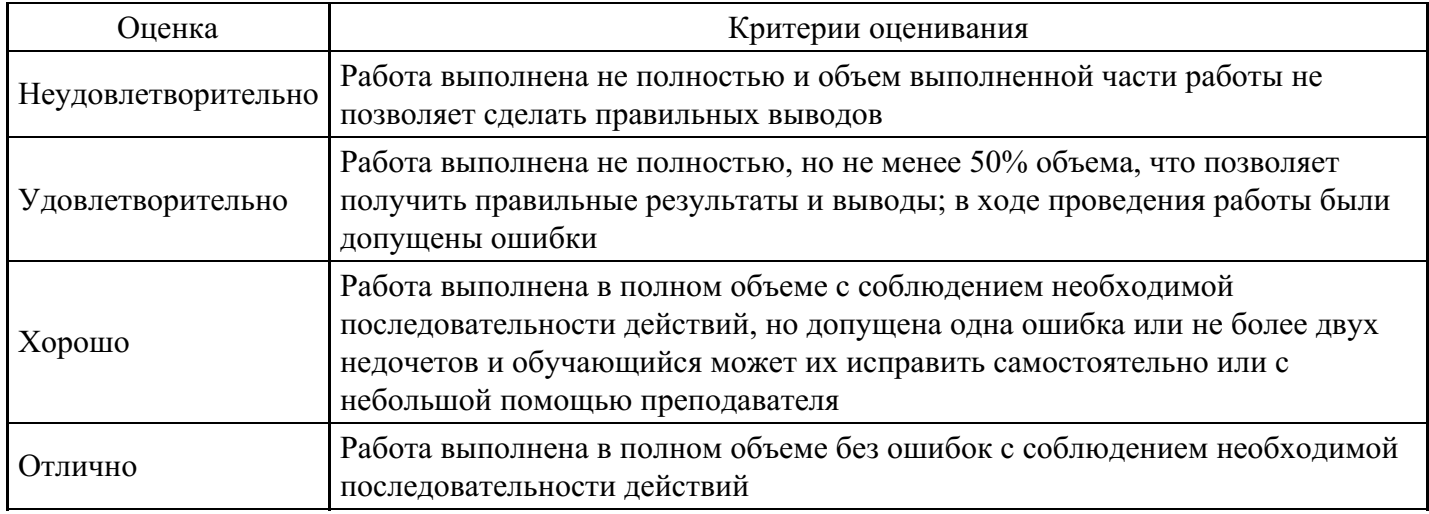

## **Практическое задание для формирования «ОПК-7.3»**

Задание.

Построить БД состоящую из 1 таблицы — "Недвижимость" следующего содержания:

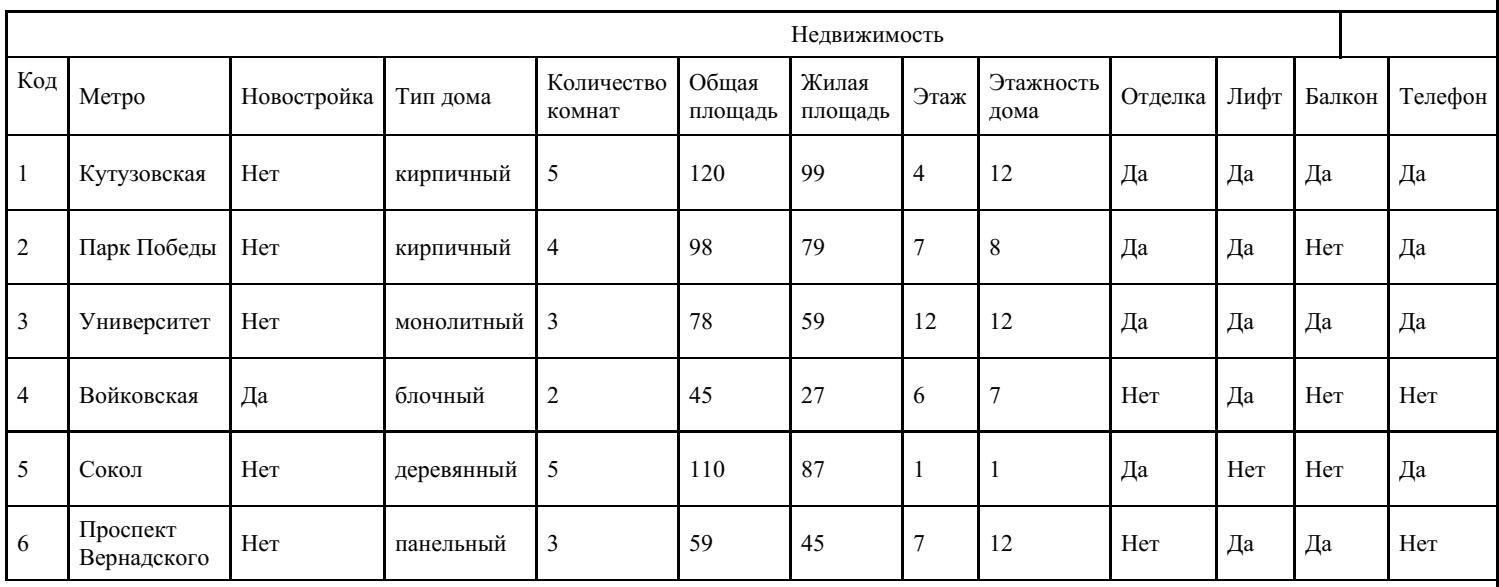

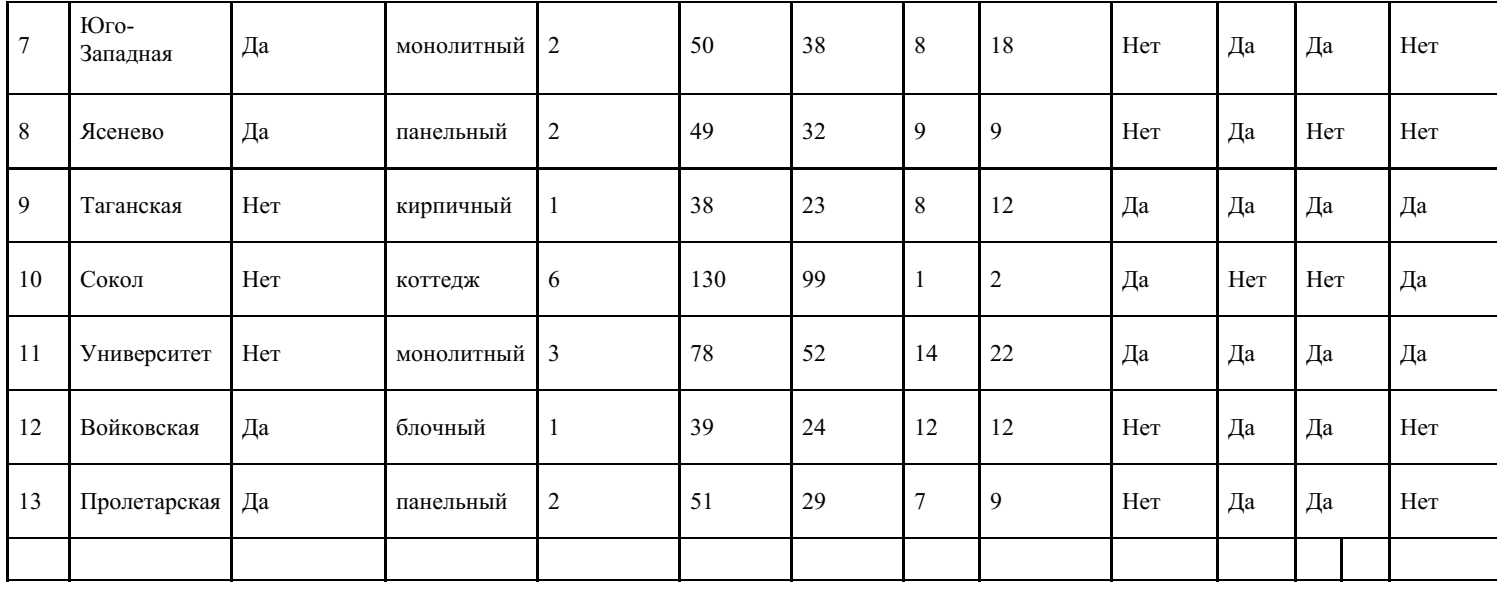

Создайте запросы к базе данных Недвижимость.

Замечание. При создании запросов нужно выбирать такое количество полей, чтобы получить максимальную информацию о квартирах.

1. Все 1-комнатные квартиры рядом с метро Университет с телефоном.

2. Все квартиры стоимостью не более 5500000 рублей рядом с метро Ясенево.

3. Все квартиры рядом с метро Маяковская или Тверская стоимостью не более 7500000 рублей, этаж – кроме первого.

## **Критерии оценки выполнения задания**

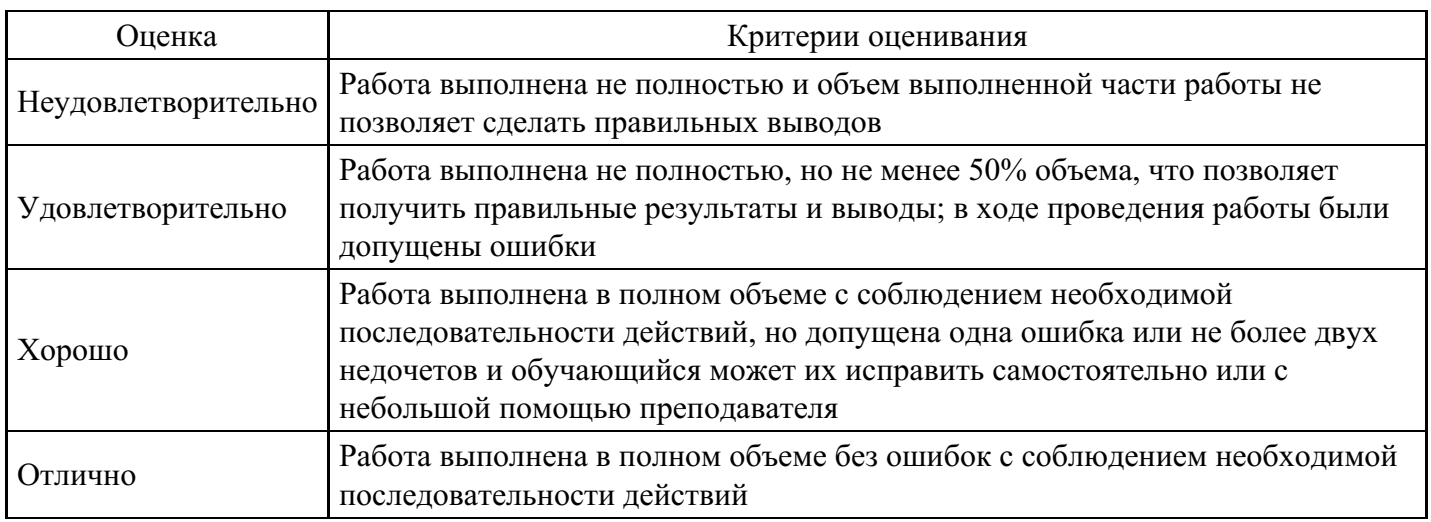

## **Практическое задание для формирования «ОПК-7.3»**

Построить БД состоящую из 1 таблицы — "Недвижимость" следующего содержания:

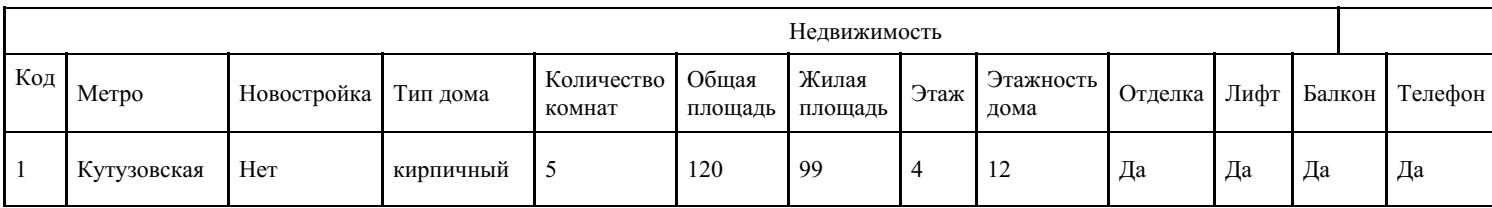

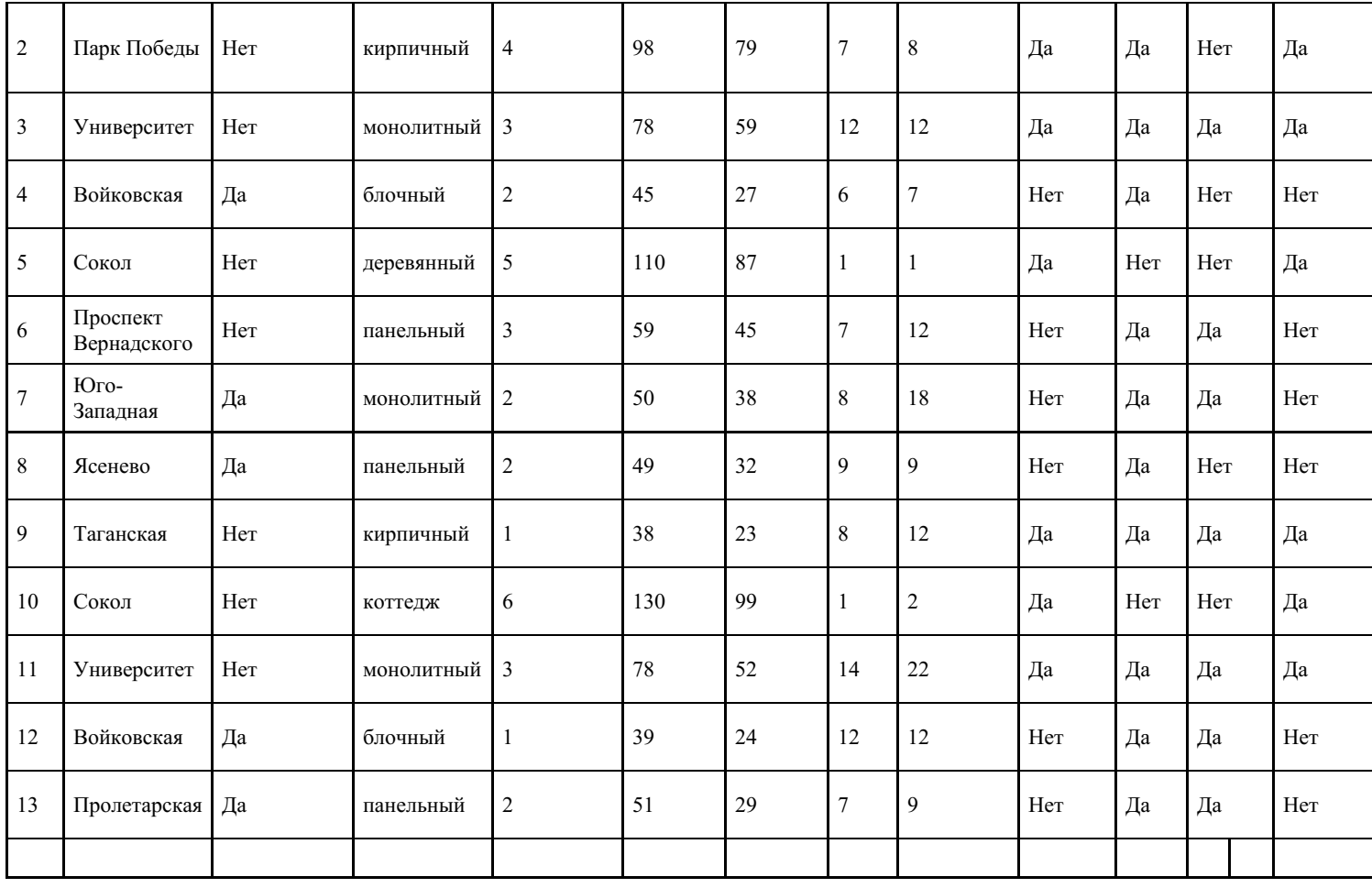

Создайте запросы к базе данных Недвижимость.

Замечание. При создании запросов нужно выбирать такое количество полей, чтобы получить максимальную информацию о квартирах.

1. Отсортируйте базу данных по трём ключам: станции метро - по алфавиту, количество комнат по возрастанию в пределах каждой станции метро, стоимость квартиры – по возрастанию в пределах каждого количества комнат.

2. Всю информацию по коттеджам и деревянным домам, отсортируйте по стоимости в порядке возрастания.

3. Все квартиры рядом с метро Университет или Проспект Вернадского, в монолитных домах с телефоном, с балконом, этаж - не выше 5-го, стоимость в интервале от 6500000 до 8000000 рублей.

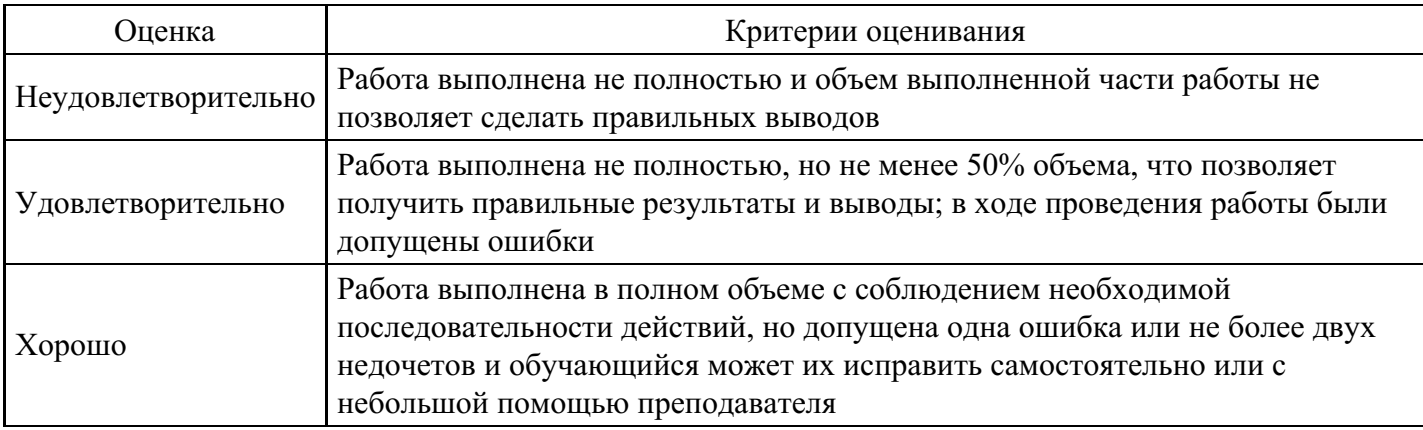

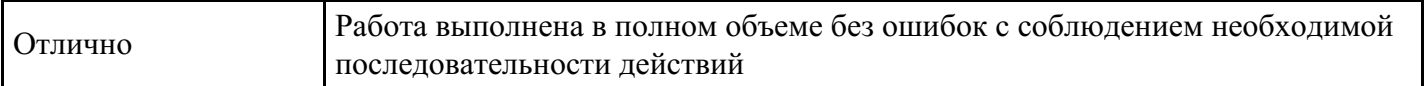

## **Практическое задание для формирования «ОПК-7.3»**

Построить БД состоящую из 1 таблицы — "Недвижимость" следующего содержания:

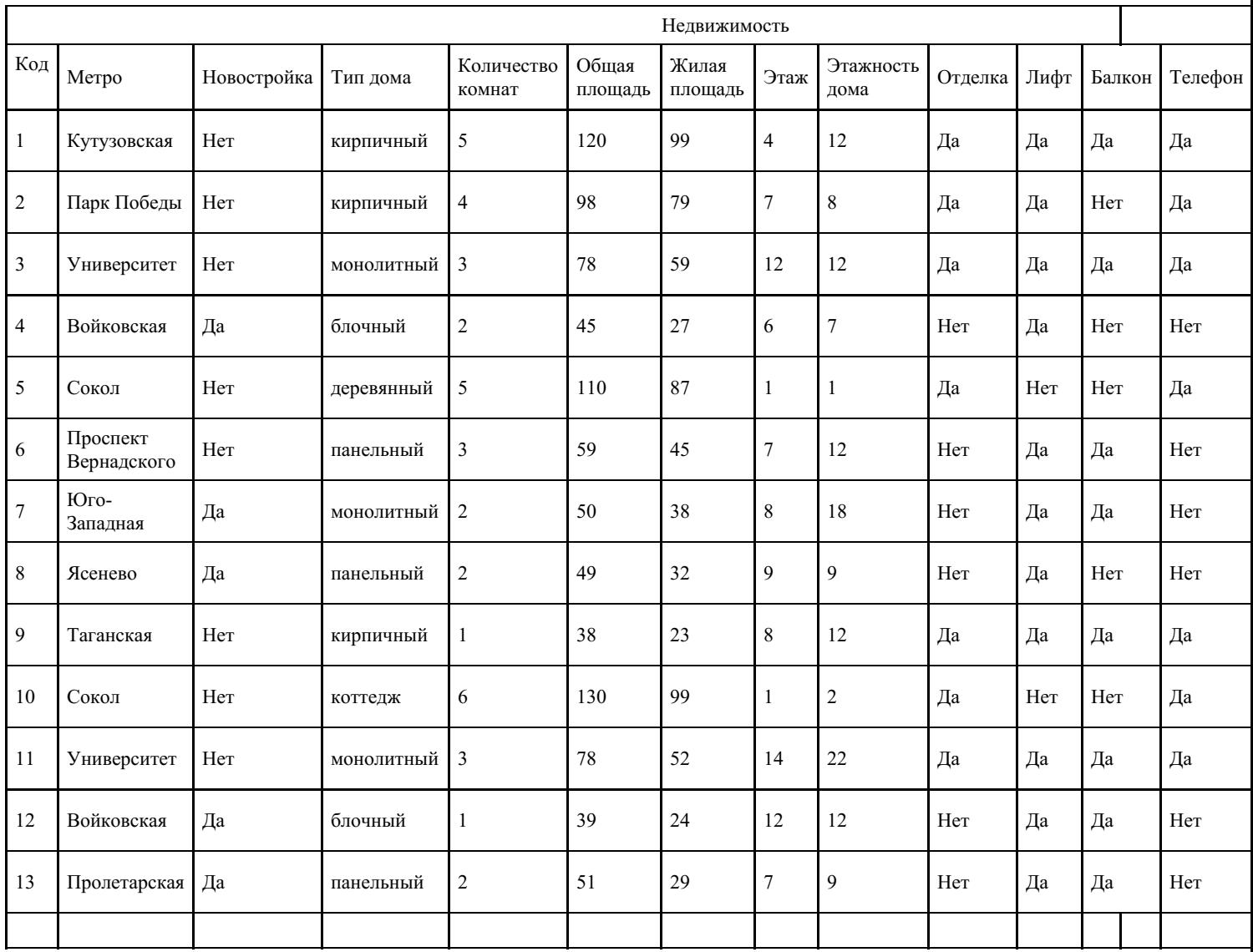

Создайте запросы к базе данных Недвижимость.

Замечание. При создании запросов нужно выбирать такое количество полей, чтобы получить максимальную информацию о квартирах.

1. Все квартиры общей площадью от 45 до 60 кв. метров, в кирпичном доме.

2. Все 3-комнатные квартиры в новостройках с отделкой.

3. Все 1-комнатные или 2-комнатные квартиры в новостройках, без отделки, стоимостью от 5000000 рублей до 6500000 рублей.

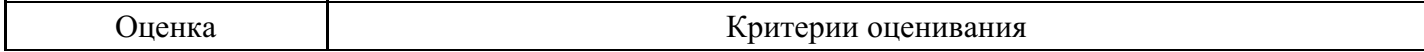

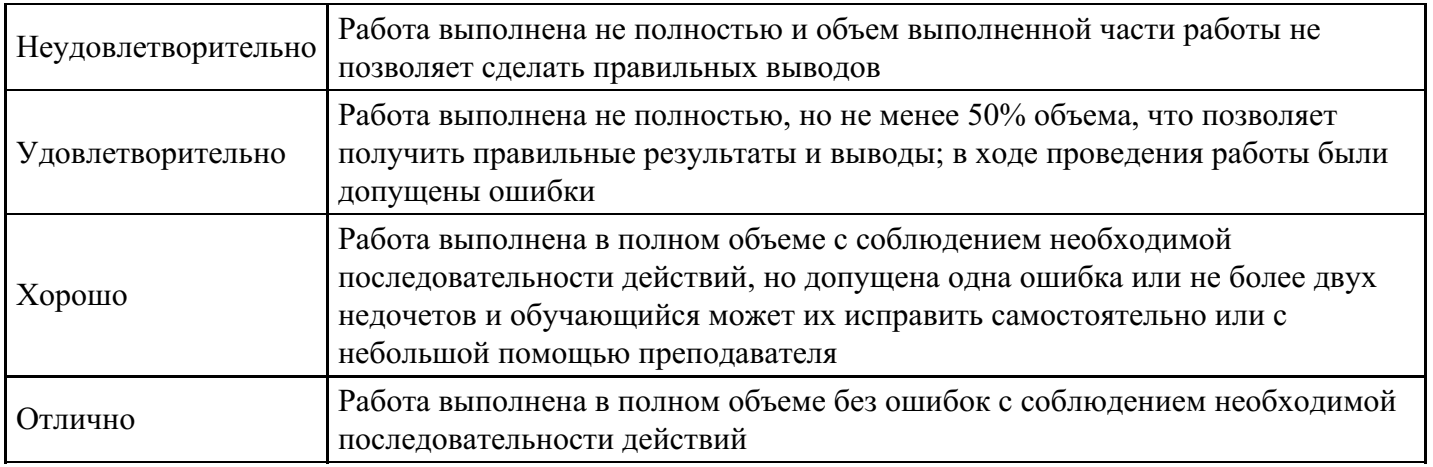

## **Практическое задание для формирования «ОПК-7.3»**

Построить БД состоящую из 1 таблицы — "Недвижимость" следующего содержания:

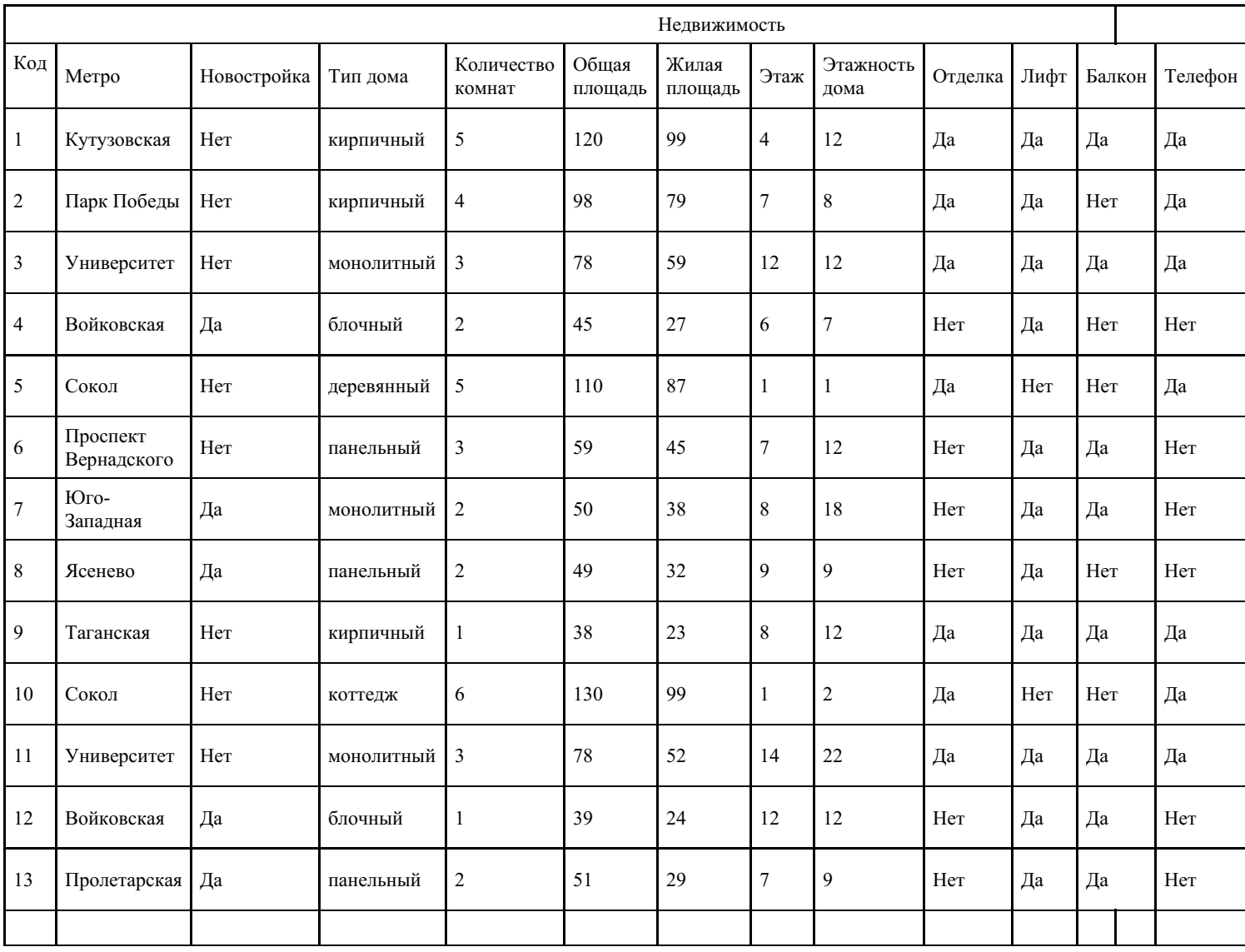

Создайте запросы к базе данных Недвижимость.

Замечание. При создании запросов нужно выбирать такое количество полей, чтобы получить максимальную информацию о квартирах.

1. Все 4-комнатные квартиры в панельных или блочных домах с лифтом, отсортируйте по возрастанию стоимости.

2. Все квартиры рядом с метро Коньково, не менее 3-х комнат, жилая площадь - в интервале от 50 до 70 кв. метров, стоимость - в интервале от 6000000 до 7500000 рублей.

3. Сделайте запрос на квартиру, в какой бы Вы хотели жить сами.

## **Критерии оценки выполнения задания**

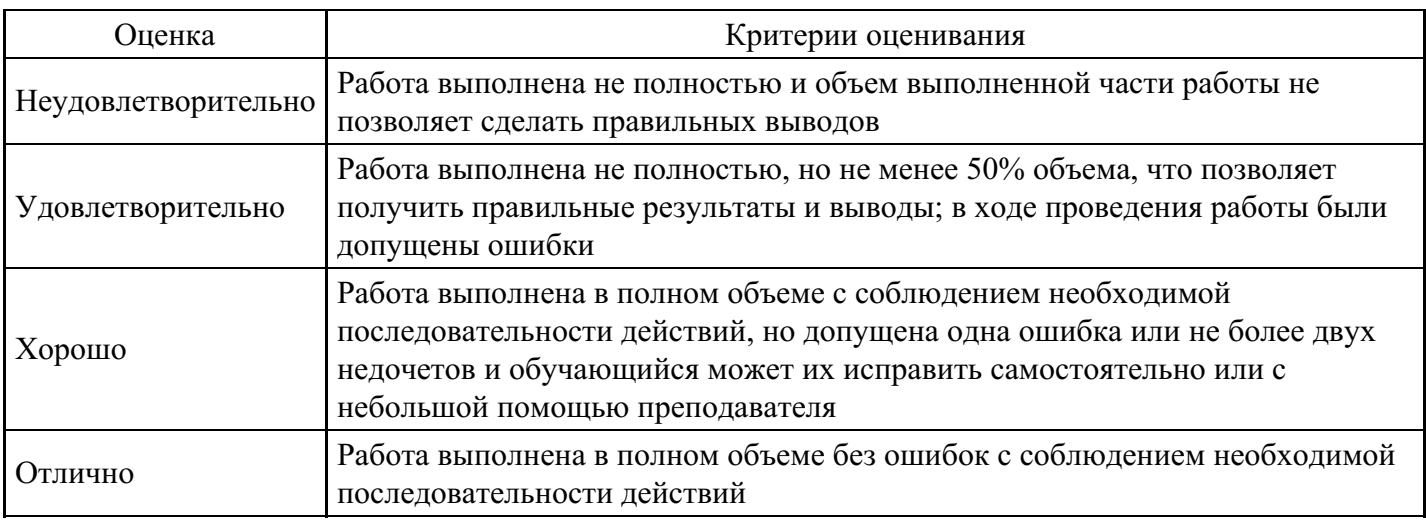

## **Практическое задание для формирования «ОПК-7.3»**

Задание.

## Создайте связанные таблицы Сотрудники – Клиенты – Встречи.

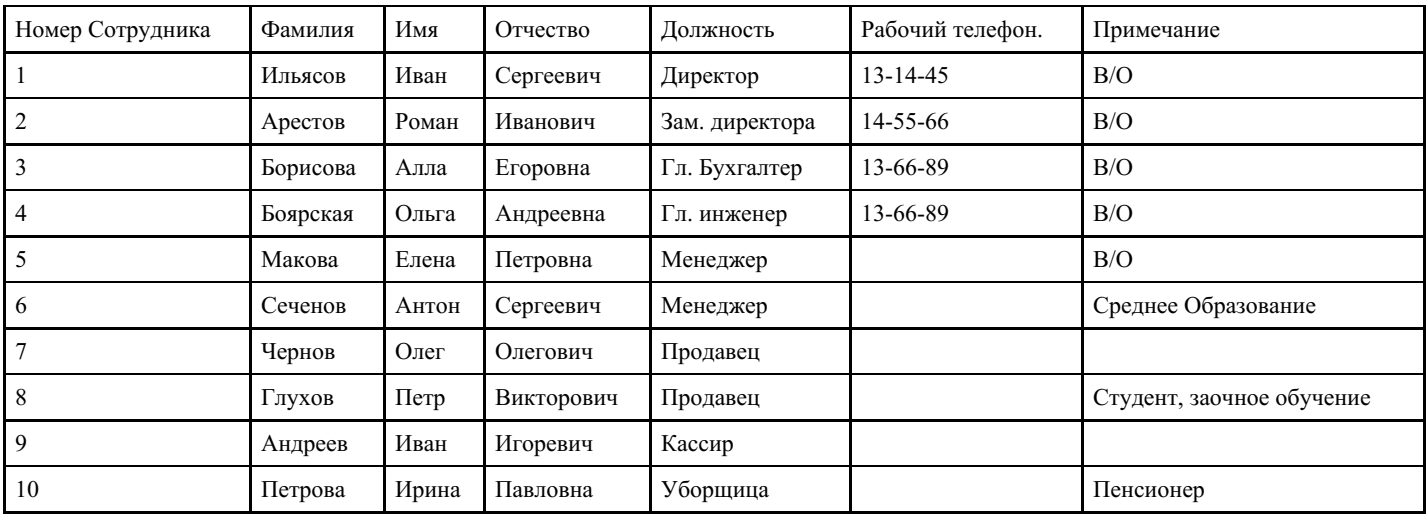

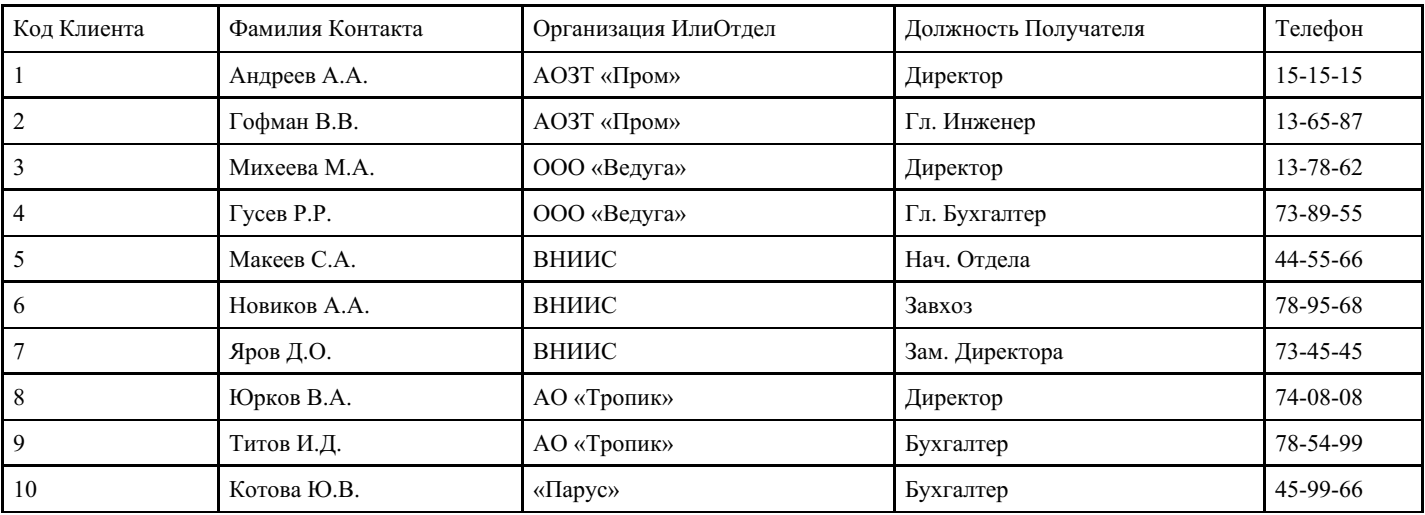

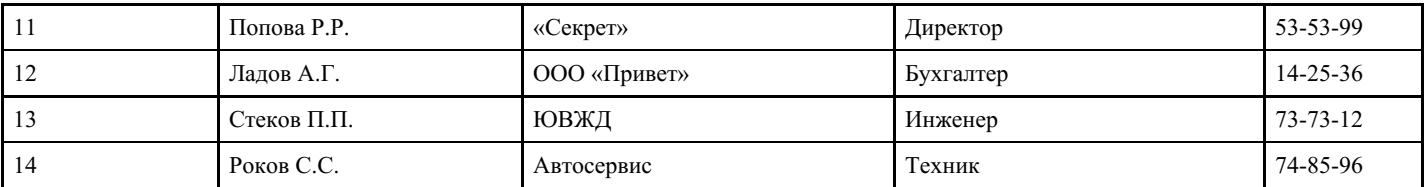

Поля третьей таблицы имеют следующие параметры:

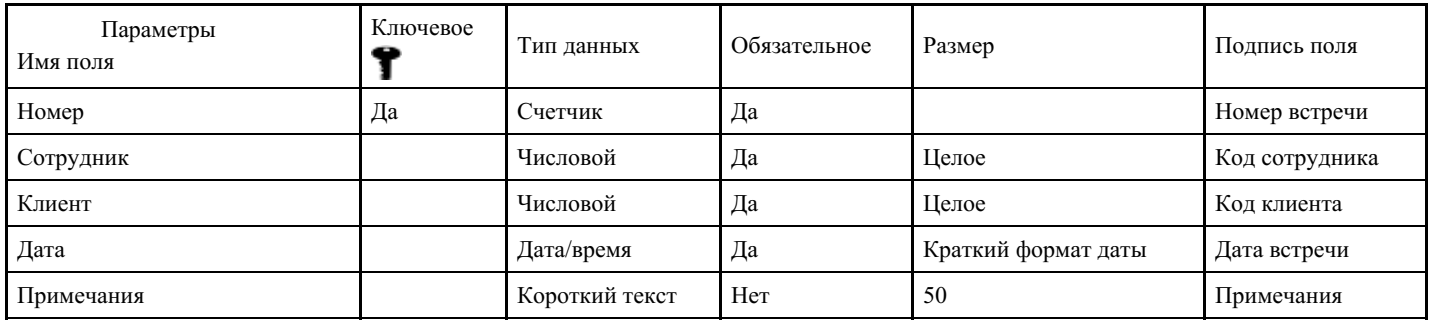

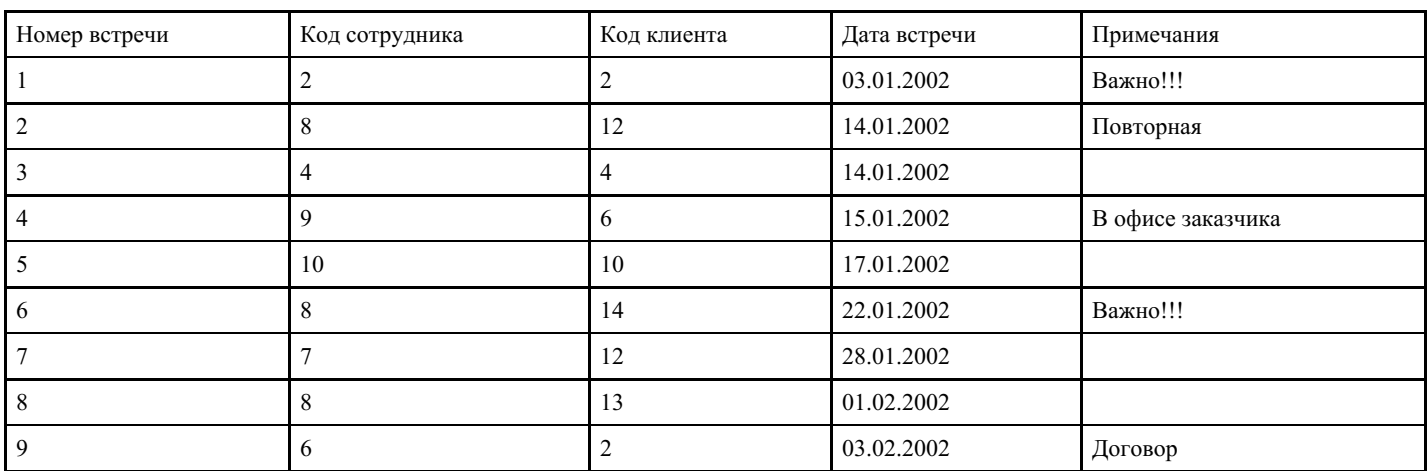

Свяжите созданные таблицы между собой.

### **Критерии оценки выполнения задания**

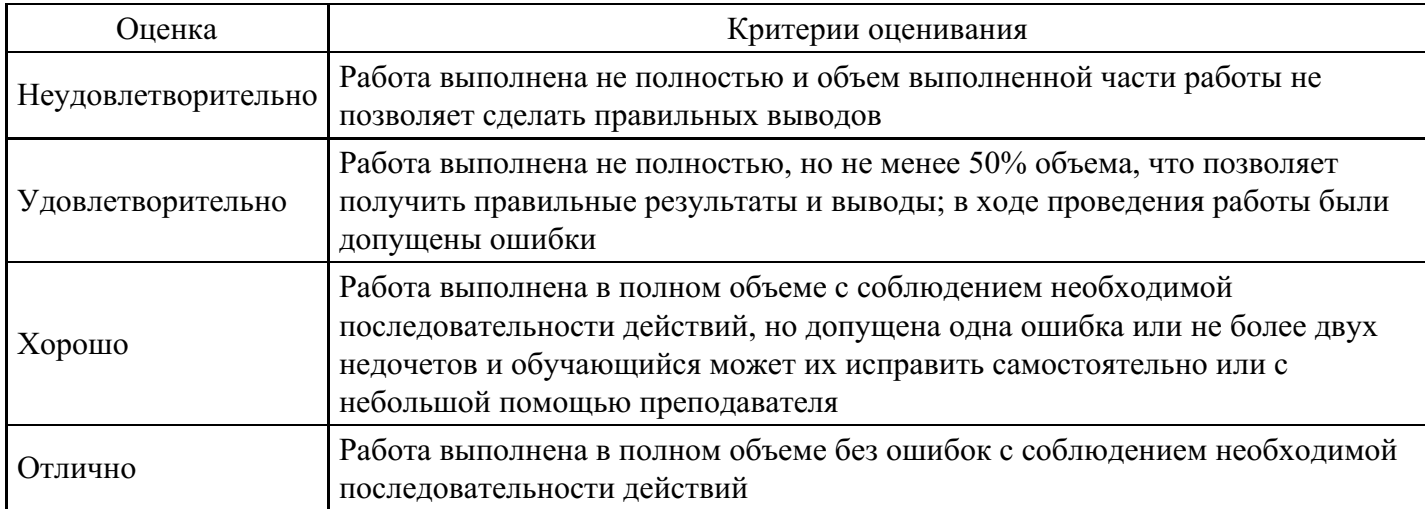

#### **Цели и задачи курсовой работы**

Цель курсовой работы: научить студентов практически применять свои знания, умения и навыки для построения базы данных.

Задачи, решаемые в процессе выполнения курсовой работы:

- научить студентов основам методики научного исследования;

- научить студентов практическим навыкам в рамках данной дисциплины;
- научить правильно оформлять результаты работы;
- дать возможность студентам продемонстрировать свои творческие способности.

Примерная тематика курсовой работы:

- 1. Проектирование и разработка БД «Абитуриент».
- 2. Проектирование и разработка БД «Автобусный парк».
- 3. Проектирование и разработка БД «Автовокзал».
- 4. Проектирование и разработка БД «Автозаправочный комплекс».
- 5. Проектирование и разработка БД «Автомагазин».
- 6. Проектирование и разработка БД «Автоматизация учета и контроля успеваемости студентов».
- 7. Проектирование и разработка БД «Автосервис».
- 8. Проектирование и разработка БД «Автошкола».
- 9. Проектирование и разработка БД «Агентство недвижимости».
- 10. Проектирование и разработка БД «Аптека».
- 11. Проектирование и разработка БД «Аренда жилых помещений»
- 12. Проектирование и разработка БД «Аренда офисных помещений».
- 13. Проектирование и разработка БД «Аукцион».
- 14. Проектирование и разработка БД «Аэропорт».
- 15. Проектирование и разработка БД «Банно-оздоровительный комплекс».
- 16. Проектирование и разработка БД «Библиотека».
- 17. Проектирование и разработка БД «Больница. Работа с пациентами».
- 18. Проектирование и разработка БД «Видеопрокат».
- 19. Проектирование и разработка БД «Гостиница. Работа с клиентами».
- 20. Проектирование и разработка БД «Дачный кооператив».
- 21. Проектирование и разработка БД «Деканат».
- 22. Проектирование и разработка БД «Жилищно-коммунальное хозяйство».
- 23. Проектирование и разработка БД «Издательство. Работа с авторами».
- 24. Проектирование и разработка БД «Издательство. Служба маркетинга».
- 25. Проектирование и разработка БД «Интернет-магазин».
- 26. Проектирование и разработка БД «Кадры для вуза».
- 27. Проектирование и разработка БД «Касса железнодорожного вокзала (бронирование билетов)».
- 28. Проектирование и разработка БД «Кинотеатр».
- 29. Проектирование и разработка БД «Компьютерные курсы».
- 30. Проектирование и разработка БД «Контроль выполнения нагрузки преподавателей вуза».
- 31. Проектирование и разработка БД «Контроль успеваемости студентов вуза».
- 32. Проектирование и разработка БД «Курьерские служба».
- 33. Проектирование и разработка БД «Магазин спортивных товаров».
- 34. Проектирование и разработка БД «Магазин бытовой техники».
- 35. Проектирование и разработка БД «Мебельный магазин».
- 36. Проектирование и разработка БД «Модельное агентство».
- 37. Проектирование и разработка БД «Начисление квартплаты».
- 38. Проектирование и разработка БД «Обмен валюты».
- 39. Проектирование и разработка БД «Оборудование компьютерных классов учебного заведения».
- 40. Проектирование и разработка БД «Обувная мастерская».
- 41. Проектирование и разработка БД «Пожарная часть».
- 42. Проектирование и разработка БД «Полиграфическое оборудование».

43. Проектирование и разработка БД «Поликлиника. Планирование и учет работы медицинского персонала».

- 44. Проектирование и разработка БД «Поликлиника. Работа с пациентами».
- 45. Проектирование и разработка БД «Поликлиника. Учет льготных лекарств».

46. Проектирование и разработка БД «Поставка товаров и расчет с поставщиками в магазине стройматериалов».

- 47. Проектирование и разработка БД «Почта Учет изданий».
- 48. Проектирование и разработка БД «Провайдерская компания».
- 49. Проектирование и разработка БД «Продажа авиабилетов».
- 50. Проектирование и разработка БД «Продажа ж/д билетов».
- 51. Проектирование и разработка БД «Продажа земельных участков».
- 52. Проектирование и разработка БД «Продажа компьютерной техники».
- 53. Проектирование и разработка БД «Продажа легковых автомобилей».
- 54. Проектирование и разработка БД «Продвижение сайтов».
- 55. Проектирование и разработка БД «Пункт проката автомобилей».
- 56. Проектирование и разработка БД «Расписание движения поездов».
- 57. Проектирование и разработка БД «Расписание занятий».

58. Проектирование и разработка БД «Регистрация и учёт юридических и физических лиц в налоговых органах РФ».

- 59. Проектирование и разработка БД «Ресторанный бизнес».
- 60. Проектирование и разработка БД «Риэлтерская фирма».
- 61. Проектирование и разработка БД «Салон красоты».
- 62. Проектирование и разработка БД «Социолог. Анкетирование, тестирование».
- 63. Проектирование и разработка БД «Социологическое исследование».
- 64. Проектирование и разработка БД «Страховая компания».
- 65. Проектирование и разработка БД «Строительство дач».
- 66. Проектирование и разработка БД «Строительство новостроек».
- 67. Проектирование и разработка БД «Таксопарк».
- 68. Проектирование и разработка БД «Телевидение».
- 69. Проектирование и разработка БД «Телефонная станция. Учет расчетов с клиентами».
- 70. Проектирование и разработка БД «Тестирование».
- 71. Проектирование и разработка БД «Трансагентство».
- 72. Проектирование и разработка БД «Тренажерный зал"
- 73. Проектирование и разработка БД «Туристическая фирма».
- 74. Проектирование и разработка БД «Управление заказами. АРМ менеджера по работе с клиентами».
- 75. Проектирование и разработка БД «Учет автоперевозок на предприятии. АРМ автодиспетчера».
- 76. Проектирование и разработка БД «Учет техники на предприятии».
- 77. Проектирование и разработка БД «Учет товаров на складе».
- 78. Проектирование и разработка БД «Учет услуг юридической консультационной фирмы».
- 79. Проектирование и разработка БД «Хозяйственный магазин».
- 80. Проектирование и разработка БД «Чемпионат мира по футболу».
- 81. Проектирование и разработка БД «Читательный зал».
- 82. Проектирование и разработка БД «Экскурсионная фирма».
- 83. Учет сотрудников организации «Отдел кадров».
- 84. Документооборот и исполнение поручений.
- 85. Поступления абитуриентов «Абитуриент».
- 86. Успеваемость студентов «Сессия».
- 87. Учет нагрузки преподавателей вуза «Нагрузка».
- 88. Учет выдачи книг в библиотеке «Библиотека».
- 89. Учет экспонатов в картинной галерее.
- 90. Учет записей в фонотеке.
- 91. Учета работы студентов в компьютерных кабинетах.
- 92. Учет расхода материалов, используемых при выпуске продукции.
- 93. Учет продаж и гарантийного обслуживания автомобилей.
- 94. Учет работ в авторемонтной мастерской.
- 95. Учет оказания транспортных услуг «Транспортное агентство».
- 96. Учет работы транспортных средств «Путевые листы».
- 97. Учет заказов и их выполнения в рекламном агентстве.
- 98. Учет продаж путевок в туристическом агентстве.
- 99. Учет вычислительной техники и оргтехники организации.
- 100. Учет гарантийного обслуживание и ремонта видеооборудования.
- 101. Учет работы пользователей в сети Интернет.
- 102. Учет аренды автотранспорта.
- 103. Учет безработных в департаменте занятости населения.
- 104. Учет нарушений и оплаты штрафов в ГИБДД.
- 105. Расписание занятий в университете.
- 106. Учет сдачи агентством в аренду объектов недвижимости.
- 107. Учет оплаты коммунальных услуг.
- 108. Учет приема больных в поликлинике.

#### **Критерии оценки курсовой работы**

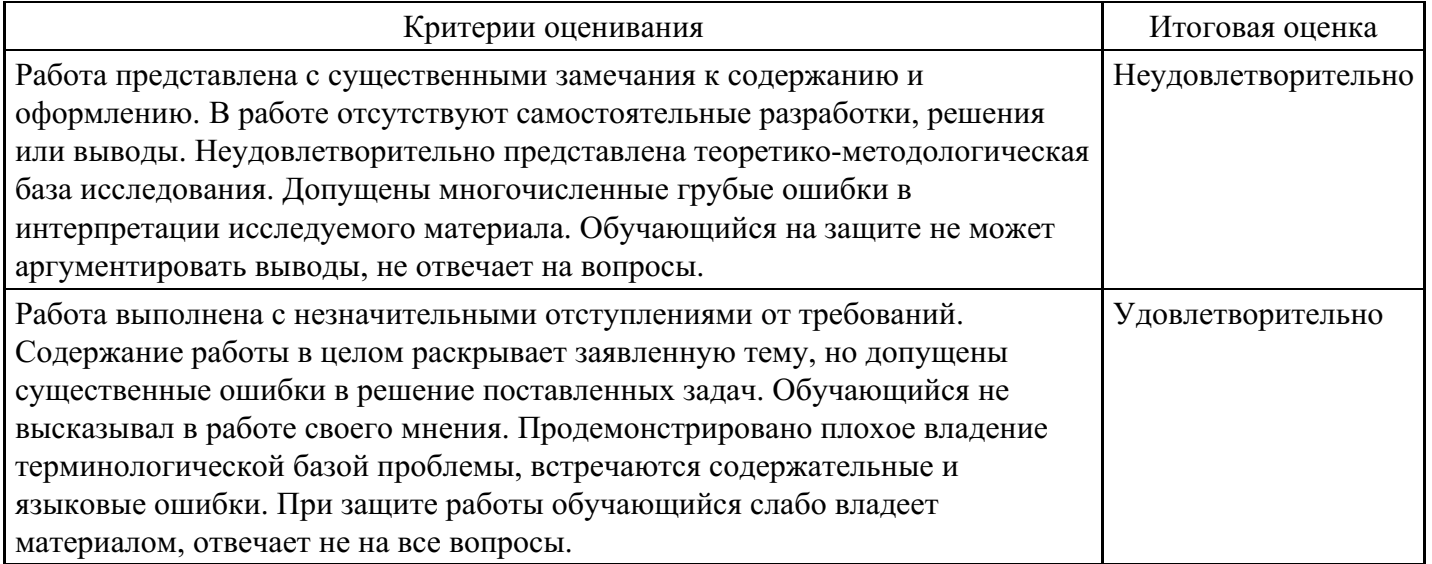

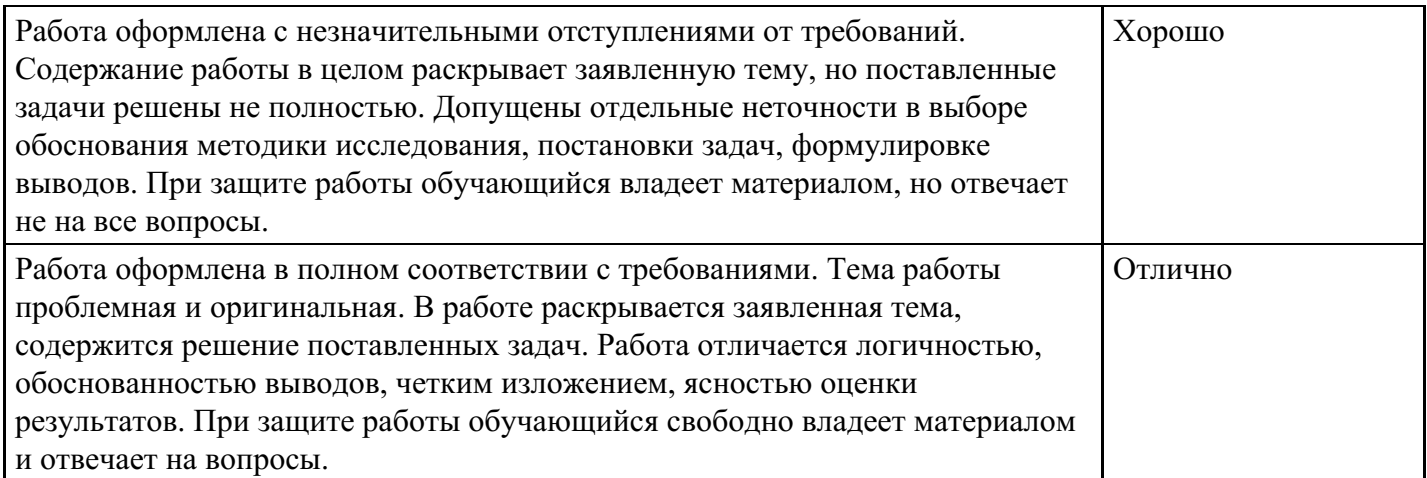

## **Вопросы для проведения промежуточной аттестации по итогам освоения дисциплины**

*Тема 1. Основные понятия дисциплины БД*

- 1. Дисциплина Базы данных
- 2. Информация, данные и информационные системы.
- 3. Понятие информация
- 4. Понятие сведения
- 5. Понятие данные
- 6. Концепция файловой системы и концепция баз данных.
- 7. Определение базы данных.
- 8. Понятие системы управления базами данных (СУБД).

*Тема 2. Основные функции СУБД*

- 9. Основные функции СУБД.
- 10. Управление данными во внешней памяти.
- 11. Буферизация данных в оперативной памяти.
- 12. Управление транзакциями.
- 13. Журнализация.
- 14. Поддержка языков БД.
- 15. Архитектура СУБД.

## *Тема 3. Банки данных*

- 16. Понятие банка данных (БнД).
- 17. Требования к БнД.
- 18. Компоненты БнД.
- 19. Пользователи БнД.
- 20. Администраторы БнД (АБД) и их функции.
- 21. Преимущества и недостатки БнД.
- 22. Классификация БД, СУБД и БнД.

## *Тема 4. Моделирование БД*

- 23. Уровни представления моделей данных.
- 24. Логический уровень.
- 25. Физический уровень.
- 26. Внешний уровень.
- 27. Этапы проектирования баз данных.
- 28. Предметная область.
- 29. Способы описания предметной области.
- 30. Требования, предъявляемые к инфологической модели.
- 31. Компоненты инфологической модели.
- 32. Объекты и классы объектов.
- 33. Атрибуты объектов.
- 34. Типы объектов.
- 35. Виды связей.
- 36. Классы членства.
- 37. Построение модели «сущность-связь» (ER-модели).

### *Тема 5. Проектирование БД*

- 38. Общие понятия даталогического проектирования.
- 39. Подход к даталогическому проектированию.
- 40. Факторы, влияющие на проектирование БД.
- 41. Особенности даталогических моделей.
- 42. Ранние подходы к организации БД.
- 43. Особенности СУБД, построенных на основе инвертированных файлов.
- 44. Иерархические системы.
- 45. Сетевые системы.
- 46. Структуры данных.
- 47. Манипулирование данными.
- 48. Ограничения целостности.
- 49. Общие положения реляционного подхода.
- 50. Базовые понятия реляционных баз данных.
- 51. Тип данных.
- 52. Домен.
- 53. Отношение.
- 54. Атрибут.
- 55. Схема отношения.
- 56. Кортеж.
- 57. Схема базы данных.
- 58. Первичный ключ.
- 59. Внешний ключ.
- 60. Связи.
- 61. Типы связей.
- 62. Фундаментальные свойства отношений.
- 63. Получение реляционной схемы из ER-модели.

#### *Тема 6. Реляционная алгебра БД*

- 64. Объекты реляционных баз данных.
- 65. Структуры данных.
- 66. Манипулирование данными.
- 67. Ограничения целостности.
- 68. Понятие реляционной алгебры.
- 69. Замкнутость реляционной алгебры.
- 70. Совместимые по типу отношения.
- 71. Оператор переименования атрибутов.
- 72. Теоретико-множественные операторы.
- 73. Объединение.
- 74. Пересечение.
- 75. Вычитание.
- 76. Декартово произведение.
- 77. Специальные реляционные операторы.
- 78. Выборка.
- 79. Проекция.
- 80. Соединение.
- 81. Деление.

#### *Тема 7. Реляционная модель БД*

- 82. Целостность реляционных данных.
- 83. Null-значения.
- 84. Трехзначная логика (3VL).
- 85. Потенциальные ключи.
- 86. Целостность сущностей.
- 87. Целостность внешних ключей.
- 88. Операции, нарушающие ссылочную целостность.
- 89. Первая нормальная форма.
- 90. Функциональные зависимости.
- 91. Вторая нормальная форма.
- 92. Третья нормальная форма.
- 93. Нормальная форма Бойса-Кодда.
- 94. Четвертая и пятая нормальные формы.
- 95. Организация внешней памяти.
- 96. Хранение отношений.
- 97. Индексы в базах данных.
- 98. Журнальная информация. Служебная информация.

### *Тема 8. Основные операции с БД, решаемые СУБД*

- 99. Общее понятие транзакции и основные характеристики транзакций.
- 100. Транзакции и целостность баз данных.
- 101. Изолированность транзакций.
- 102. Сериализация транзакций.
- 103. Методы сериализации транзакций.
- 104. Общие положения.
- 105. Журнализация и буферизация.
- 106. Индивидуальный откат транзакций.
- 107. Восстановление после мягкого сбоя.
- 108. Физическая согласованность базы данных.
- 109. Восстановление после жесткого сбоя.

## *Тема 9. Язык управления данными SQL*

- 110. Язык SQL.
- 111. История.
- 112. Первые разработки.
- 113. Стандартизация.
- 114. Вопросы совместимости.
- 115. Средства определения данных.
- 116. Типы данных SQL.
- 117. Операторы создания схемы базы данных.
- 118. Создание и удаление БД.
- 119. Создание, удаление и изменения структуры таблицы.
- 120. Операторы создания, удаления и изменения индексов.
- 121. Использование представлений.
- 122. Другие возможности SQL.
- 123. Распределенные БД.

## *Тема 10. Принципы работы оператора БД с СУБД*

- 124. Средства манипулирования данными.
- 125. Добавление новой записи в таблицу.
- 126. Модификация записей.
- 127. Удаление записей.
- 128. Выборка данных.
- 129. Задание условий для выборки.
- 130. Агрегатные функции.
- 131. Группировки.
- 132. Сортировки.
- 133. Вычисляемые поля.
- 134. Выборка данных из нескольких таблиц.
- 135. Операция объединения.
- 136. Средства управления доступом к данным.
- 137. Определение прав доступа.
- 138. Права пользователя на уровне таблицы.
- 139. Отмена прав доступа.

140. Различные архитектурные решения, используемые при реализации многопользовательских СУБД.

141. Краткий обзор СУБД.

### **Уровни и критерии итоговой оценки результатов освоения дисциплины**

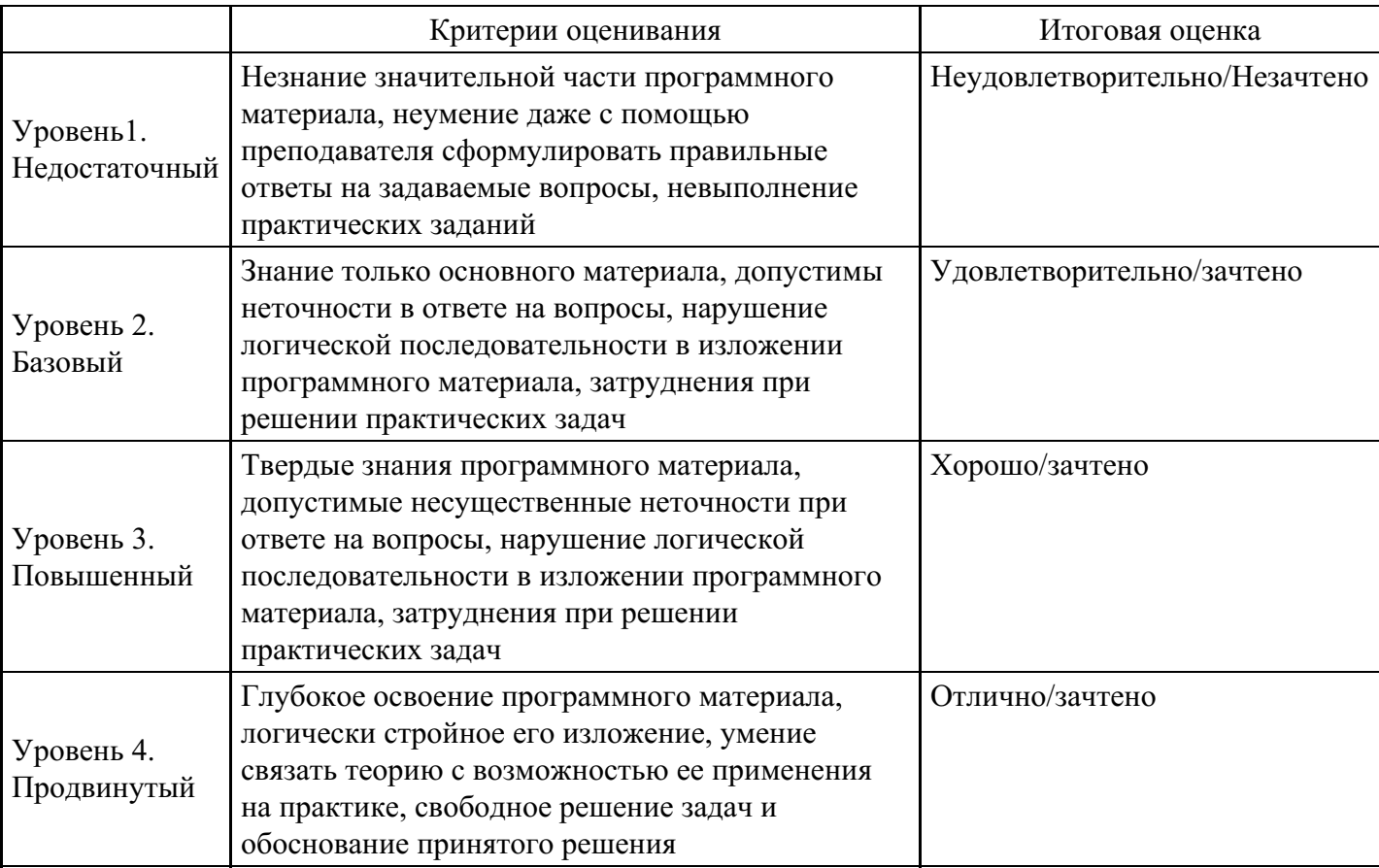

## **7. Ресурсное обеспечение дисциплины**

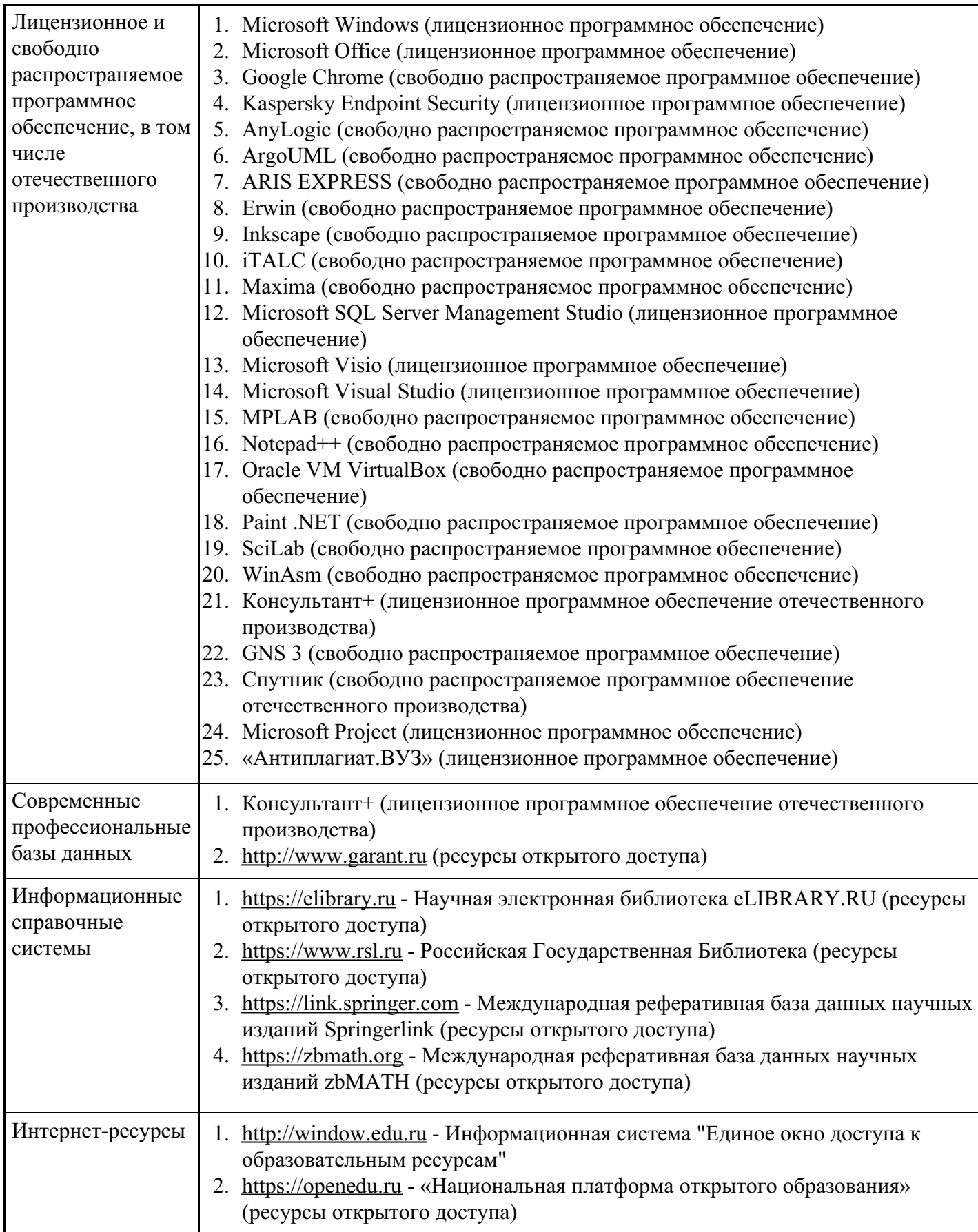

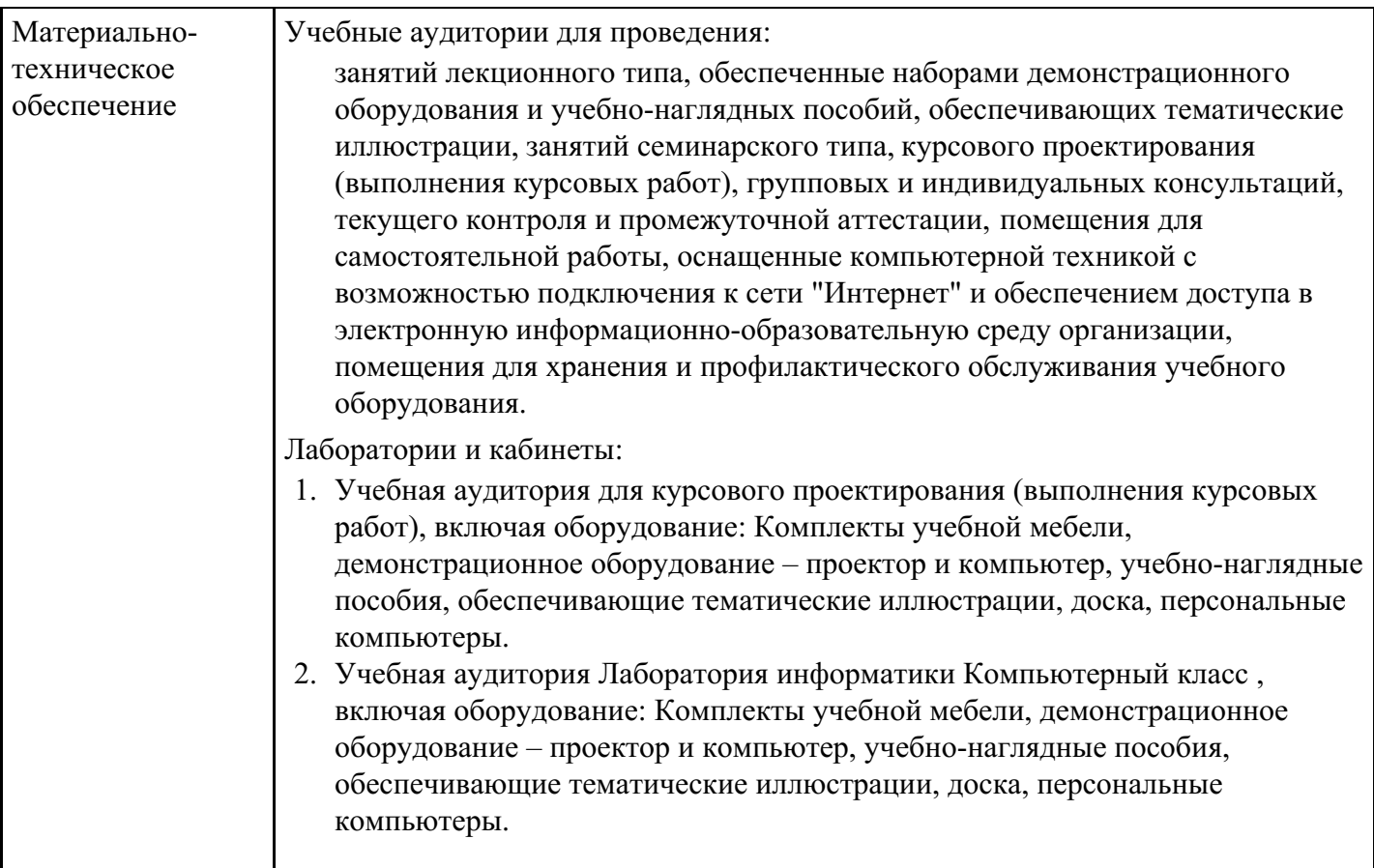

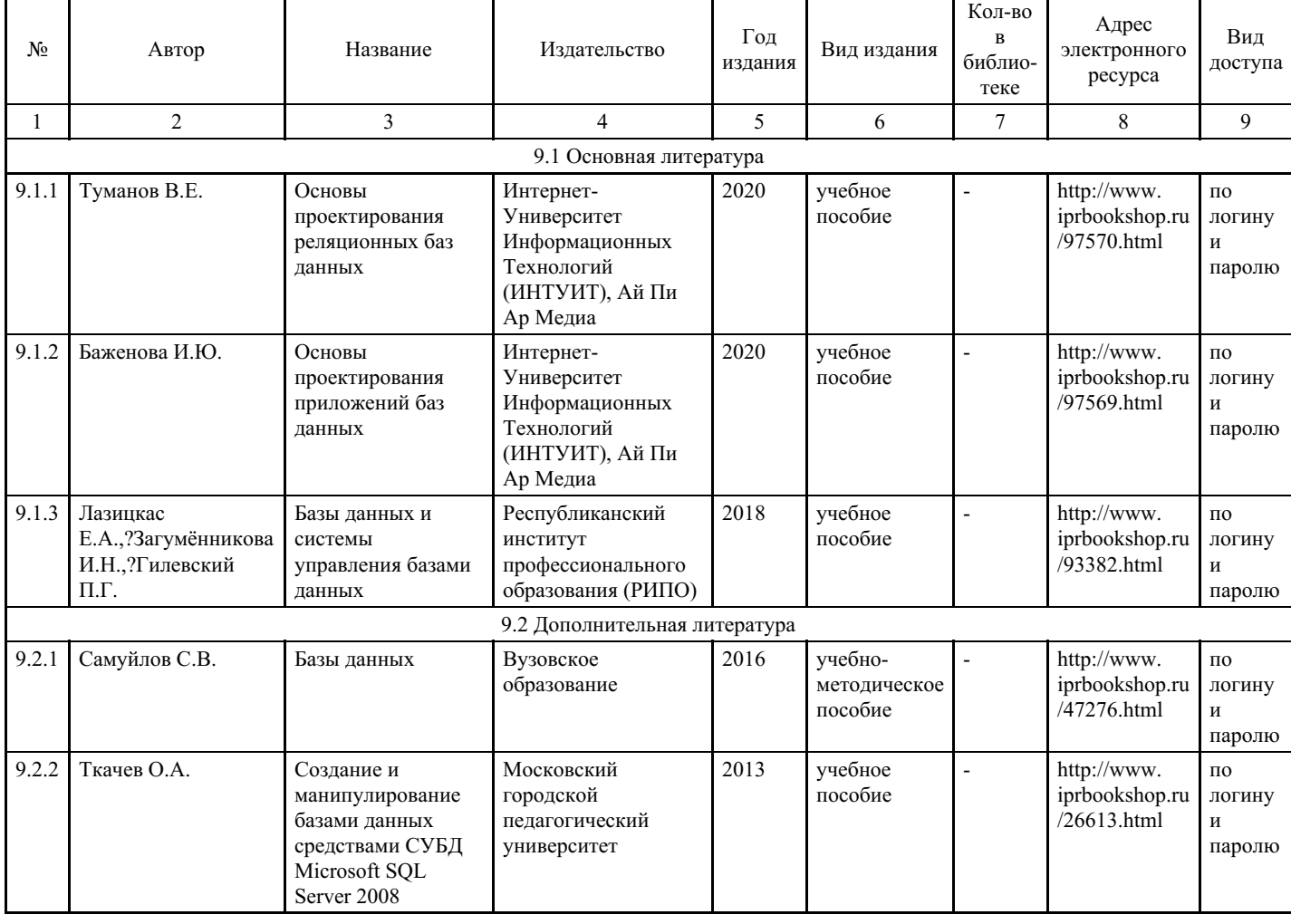

# **8. Учебно-методические материалы**

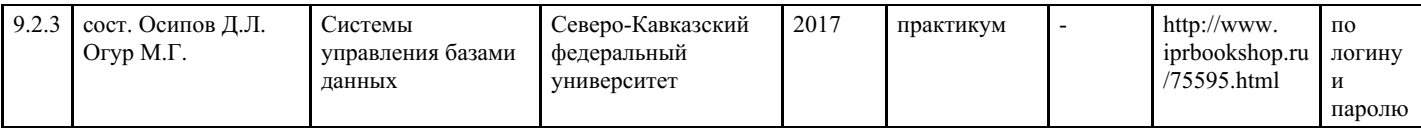

## **9. Особенности организации образовательной деятельности для лиц с ограниченными возможностями здоровья**

В МФЮА созданы специальные условия для получения высшего образования по образовательным программам обучающимися с ограниченными возможностями здоровья (ОВЗ).

Для перемещения инвалидов и лиц с ограниченными возможностями здоровья в МФЮА созданы специальные условия для беспрепятственного доступа в учебные помещения и другие помещения, а также их пребывания в указанных помещениях с учетом особенностей психофизического развития, индивидуальных возможностей и состояния здоровья таких обучающихся.

При получении образования обучающимся с ограниченными возможностями здоровья при необходимости предоставляются бесплатно специальные учебники и учебные пособия, иная учебная литература. Также имеется возможность предоставления услуг ассистента, оказывающего обучающимся с ограниченными возможностями здоровья необходимую техническую помощь, в том числе услуг сурдопереводчиков и тифлосурдопереводчиков.

Получение доступного и качественного высшего образования лицами с ограниченными возможностями здоровья обеспечено путем создания в университете комплекса необходимых условий обучения для данной категории обучающихся. Информация о специальных условиях, созданных для обучающихся с ограниченными возможностями здоровья, размещена на сайте университета (http://www.mfua.ru/sveden/objects/#objects).

Для обучения инвалидов и лиц с ОВЗ, имеющих нарушения опорно-двигательного аппарата обеспечиваются и совершенствуются материально-технические условия беспрепятственного доступа в учебные помещения, столовую, туалетные, другие помещения, условия их пребывания в указанных помещениях (наличие пандусов, поручней, расширенных дверных проемов и др.).

Для адаптации к восприятию обучающимися инвалидами и лицами с ОВЗ с нарушенным слухом справочного, учебного материала, предусмотренного образовательной программой по выбранным направлениям подготовки, обеспечиваются следующие условия:

- для лучшей ориентации в аудитории, применяются сигналы, оповещающие о начале и конце занятия (слово «звонок» пишется на доске);
- внимание слабослышащего обучающегося привлекается педагогом жестом (на плечо кладется рука, осуществляется нерезкое похлопывание);
- разговаривая с обучающимся, педагог смотрит на него, говорит ясно, короткими предложениями, обеспечивая возможность чтения по губам.

Компенсация затруднений речевого и интеллектуального развития слабослышащих инвалидов и лиц с ОВЗ проводится за счет:

- использования схем, диаграмм, рисунков, компьютерных презентаций с гиперссылками, комментирующими отдельные компоненты изображения;
- регулярного применения упражнений на графическое выделение существенных признаков предметов и явлений;
- обеспечения возможности для обучающегося получить адресную консультацию по электронной почте по мере необходимости.

Для адаптации к восприятию инвалидами и лицами с ОВЗ с нарушениями зрения справочного, учебного, просветительского материала, предусмотренного образовательной программой МФЮА по выбранной специальности, обеспечиваются следующие условия:

ведется адаптация официального сайта в сети Интернет с учетом особых потребностей инвалидов по зрению, обеспечивается наличие крупношрифтовой справочной информации о расписании учебных занятий;

в начале учебного года обучающиеся несколько раз проводятся по зданию МФЮА для запоминания месторасположения кабинетов, помещений, которыми они будут пользоваться;

педагог, его собеседники, присутствующие представляются обучающимся, каждый раз называется

тот, к кому педагог обращается;

действия, жесты, перемещения педагога коротко и ясно комментируются;

печатная информация предоставляется крупным шрифтом (от 18 пунктов), тотально озвучивается; обеспечивается необходимый уровень освещенности помещений;

предоставляется возможность использовать компьютеры во время занятий и право записи объяснения на диктофон (по желанию обучающегося).

Форма проведения текущей и промежуточной аттестации для обучающихся с ОВЗ определяется преподавателем в соответствии с учебным планом. При необходимости обучающемуся с ОВЗ с учетом его индивидуальных психофизических особенностей дается возможность пройти промежуточную аттестацию устно, письменно на бумаге, письменно на компьютере, в форме тестирования и т.п., либо предоставляется дополнительное время для подготовки ответа.

Год начала подготовки студентов - 2021